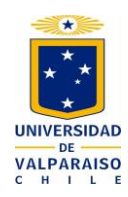

UNIVERSIDAD DE VALPARAÍSO FACULTAD DE CIENCIAS ECONÓMICAS Y ADMINISTRATIVAS ESCUELA DE AUDITORÍA

ANÁLISIS DE LOS CAMBIOS DE PROCEDIMIENTOS EN LA IMPLEMENTACIÓN DE UN SISTEMA DE PLANEACIÓN DE RECURSOS EMPRESARIALES (ERP), EN UNA EMPRESA DE COMPETENCIA MUNDIAL, EN SU DEPARTAMENTO DE ENVASE.

TESIS PARA OPTAR AL TÍTULO DE CONTADOR PÚBLICO AUDITOR Y AL GRADO DE LICENCIADO EN SISTEMAS DE INFORMACIÓN FINANCIERA Y CONTROL DE GESTIÓN.

> Tesista: Daniel Ignacio Bustos Martínez Profesor Guía: Pedro Amador Abarca

> > Valparaíso, Noviembre 2008

# **Índice:**

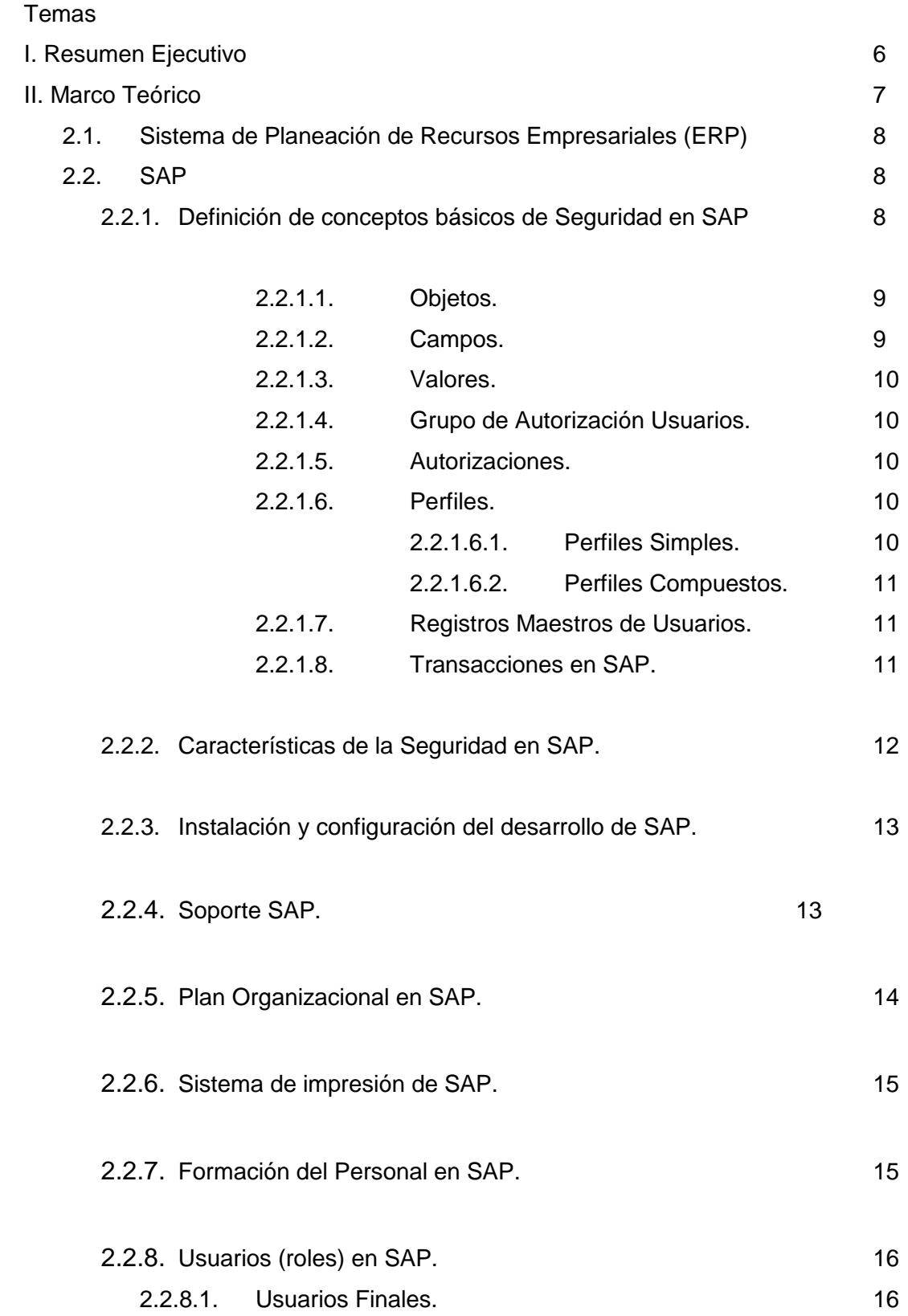

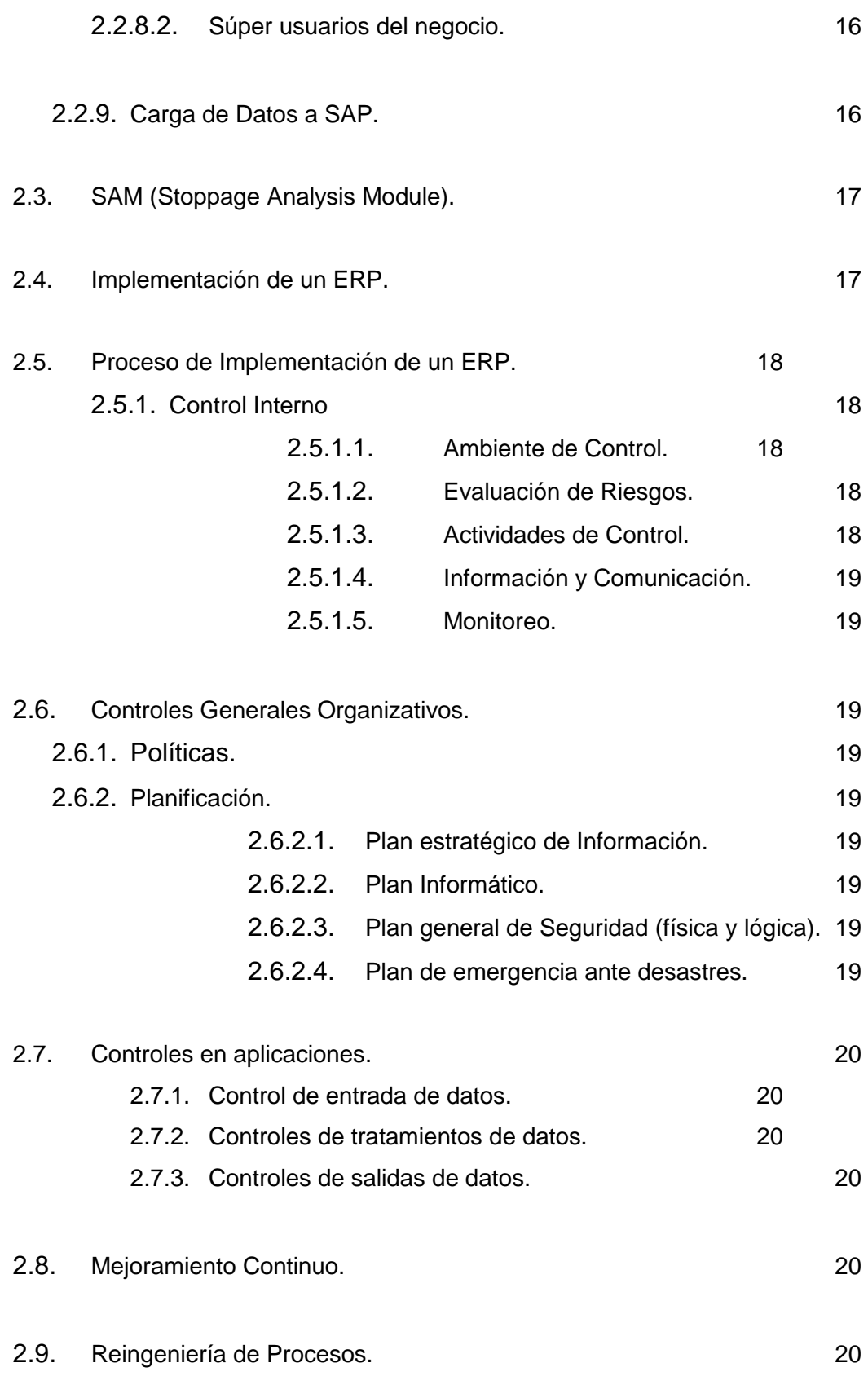

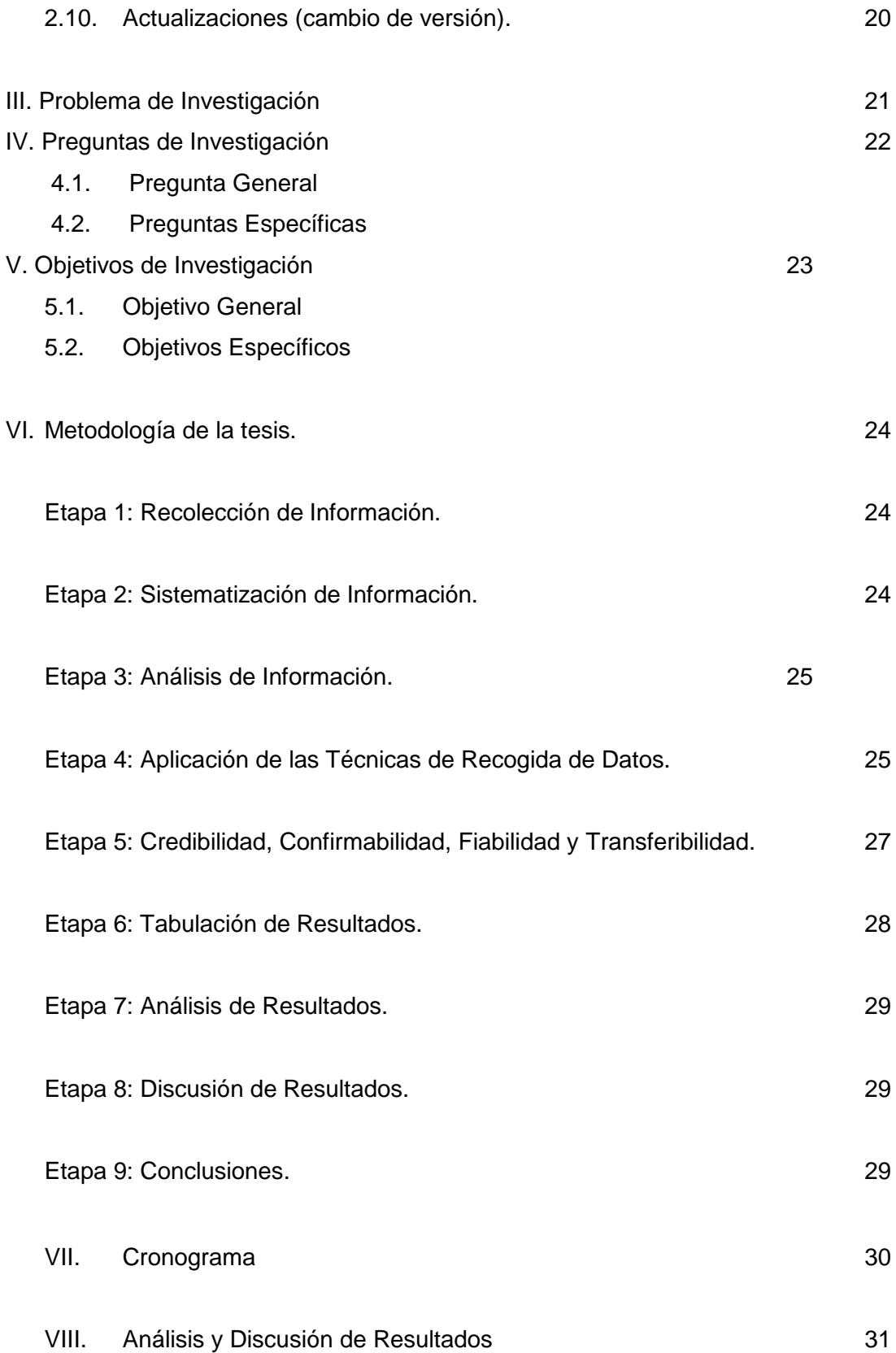

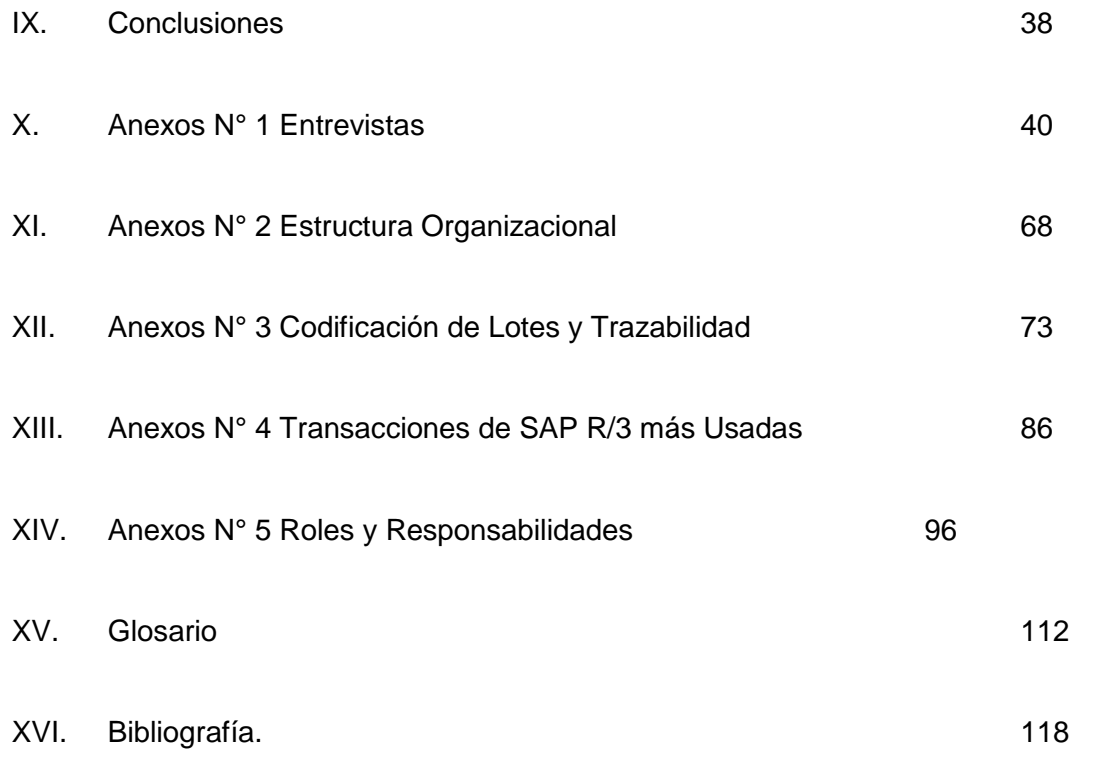

### **I. Resumen Ejecutivo**

Con un mercado cada día más exigente, toda organización busca obtener ventajas sobre su competencia, la implementación de Sistemas de Planeación de Recursos Empresariales (ERP), se hace cada vez más cotidiano en las empresas. Cada una de estas, según sean sus necesidades, contrata ha uno de los distintos proveedores que se encuentran en el mercado, para dar soluciones a sus requerimientos.

La incorporación de los ERP en las empresas, es un proceso de gran cuidado, ya que no es algo que se realice de un día para otro, requiere de un tiempo en que los Directivos deben analizar las ventajas y desventajas que pudiera traer su implementación a la empresa.

La investigación se desarrollará en una empresa de competencia mundial, en su Departamento de Envase. Los objetivos a alcanzar buscan determinar cuales son los cambios que debió o debe afrontar este departamento ante la implementación de un nuevo ERP (SAP).

Los objetivos de investigación se centran en los cambios afrontados en los siguientes temas: analizar el control interno del Departamento de Envase, su estructura organizacional, ventajas y desventajas obtenidas por este departamento y los beneficios logrados por el personal de éste.

Para alcanzar y determinar los objetivos propuestos se efectuaran entrevistas al personal del Departamento de Envase, se realizara una visita a las dependencias de éste y se solicitara información a las jefaturas del departamento, sobre los temas a analizar en esta tesis (control interno, estructura organizacional, etc.).

Los resultados obtenidos de las distintas fuentes de información, se tabularan conforme a los objetivos planteados.

El informe final, con las conclusiones de la investigación realizada, se obtendrá una vez contrastados todos los resultados, derivados de los distintos medios de los cuales se obtuvo información.

# **II. MARCO TEÓRICO**

Los cambios constantes y crecientes en el mercado hacen necesario que las empresas adapten distintas medidas para no desaparecer, una de ellas es incorporar Tecnologías de Información, que ayudaran a llevar a cabo sus procesos y actividades. Una de estas TI, son los Sistemas de Planeación de Recursos Empresariales (ERP).

2.1. Sistema de Planeación de Recursos Empresariales (ERP):

Es un sistema global de planificación de los recursos y de gestión de la información que de forma estructurada permite a las empresas evaluar, implementar y gestionar más fácilmente su negocio. Las soluciones ERP se caracterizan por su modularidad, integración de la información (dato único), operatividad por múltiples usuarios a la vez, universalidad, estandarización e interfaces con otras aplicaciones. Son sistemas abiertos y en la mayoría de los casos multiplataforma.<sup>1</sup>

2.2. SAP R/3.

SAP (Sistemas, Aplicaciones y Productos de Procesamientos de Datos) es en la actualidad es el líder mundial en software de negocios en términos de volumen de ventas e innovación tecnológica, lo cual permite a sus clientes desarrollar sustanciales ventajas competitivas dentro de sus ámbitos de negocios, adaptándose a las necesidades específicas de las empresas. Para soportar estas necesidades, SAP incluye un amplio número de funciones empresariales, dejando cabida a nuevas funcionalidades y mejoras, y la posibilidad de adaptarse a los cambios de prácticas de negocio. El sistema SAP R/3 va dirigido a la mayoría de las industrias: fabricación, distribución, industrias químicas, automovilísticas, sanidad, compañías eléctricas, petróleos, telecomunicaciones, etc. (Hernández, 1999:1)

Las aplicaciones o módulos funcionales de SAP R/3 se dividen en tres grandes áreas: Financiera, Logística y de Recursos Humanos que le permiten a la organización, lograr una mejor integración de sus recursos. Adicionalmente, SAP desarrolla activamente otros

 $\overline{a}$ 

 $<sup>1</sup>$  (Benvenuto, 2006)</sup>

componentes especiales que interactúan con los módulos estándar destinados a determinados sectores empresariales. Estos componentes o paquetes se conocen como soluciones industriales IS. Existe, además, un conjunto de módulos o componentes, denominados CA o componentes validos para todas las aplicaciones, que se posicionan entre las áreas técnicas y funcionales del sistema.

Los principales módulos del sistema R/3 incluyen cientos de procesos de negocio para satisfacer las necesidades de las empresas en sus aplicaciones de gestión e información.

Las aplicaciones de R/3 funcionan de un modo integrado, de manera que existe una conexión implícita entre los procesos logísticos y financieros, así como los recursos humanos. No obstante la cantidad de módulos y submódulos funcionales dentro de las grandes áreas, estas aplicaciones funcionan igual de bien aunque se empleen de manera independiente. Por ejemplo, hay empresas que deciden utilizar únicamente algunos de los módulos de R/3. Frecuentemente se comienza con la implementación de módulos financieros como la contabilidad general, cuentas por pagar, etc. Y posteriormente se va parametrizando y usando otras partes del sistema. A menudo también muchas empresas, especialmente de los sectores industriales y la distribución, comienzan con los módulos logísticos, como la gestión de aprovisionamiento, inventario, almacenes, compras, ventas, etc.

El modulo de Contabilidad Financiera FI se conecta directamente con todos los otros módulos de SAP R/3. Todas las aplicaciones SAP proporcionan una respuesta al día en tiempo real y una integración total. La puesta al día o actualizaciones en tiempo real consiste en que cuando se ingrese cualquier transacción, todas las cuentas relevantes a ésta se actualizarán de manera inmediata.

(http://200.14.84.223/apuntesudp/showDoc.php?id=1595&ramo=ICC2610).

2.2.1. Definiciones de Conceptos Básicos de Seguridad en SAP R/3.

"Se analizaran algunos conceptos de seguridad que están fuertemente relacionados entre sí, como son:

Objeto.

- Campos.
- Valor.
- Grupo de Autorización.
- Autorización.
- Perfil.
- Registro Maestro de Usuarios.
- Transacciones.

A nivel general cada acción que ejecuta el usuario en SAP R/3 se conoce como transacción. SAP identifica a cada transacción con un código único. Una transacción típica es, por ejemplo, ingresar una factura, su código en SAP es MRHR. Siguiendo este ejemplo, cuando se ingresa una factura, por ser SAP un sistema que maneja una base de datos única para todos sus módulos, que están asociados a esta transacción. Estas tablas se conocen dentro de SAP como Objetos. Un objeto se puede descomponer en partes o características que lo definen, lo que en SAP se conocen como Campos. Un campo podría ser una cuenta dentro del Libro Mayor, donde cada cuenta pasee un número único para identificarla, lo que corresponde al Valor que adquiere el campo Número de Cuenta, del objeto Libro Mayor. (Urra, 2000:48).

Todas las transacciones actúan sobre objetos, realizando tareas particulares. Un Perfil permite al usuario acceder a una serie de transacciones, acorde a sus actividades. Por esto, un perfil es un conjunto de facultades o autorizaciones sobre ciertos Objetos, que permiten cumplir con las funciones de un cargo. Las autorizaciones determinan que actividades se pueden ejecutar sobre los Objetos y sobre qué Campos de ellos, definiendo para dichos campos, valores de acceso.

- 2.2.1.1. Objetos: En SAP pueden ser cualquier proceso de negocio o información sobre la cual se puedan realizar acciones (usuarios, tablas, programas, reportes, productos, cuentas contables, etc.). Un objeto es un sujeto y una transacción es una acción, que se realiza sobre el sujeto.
- 2.2.1.2. Campos: Como se da a entender de la explicación de Objeto, los campos son los atributos o características que posee un Objeto, que definen con que parte de él se pueden operar y que actividades se pueden realizar

(actualizar, crear, modificar, borrar, etc.). Un objeto puede tener hasta diez campos que lo definan. (Urra, 2000:49).

- 2.2.1.3. Valores: Si un objeto puede ser comprobado con un sujeto y, a su vez, los campos del sujeto son las partes que lo componen, los valores de los campos serian sus adjetivos. Los valores permiten definir claramente el campo de acción de los objetos. El valor que contenga el campo determinara que actividades el usuario está autorizado a ejecutar con ese objeto (ya sea visualizar, crear, modificar, borrar, liberar, etc.).
- 2.2.1.4. Grupo de Autorización: Corresponde a un campo presente en varios objetos que posean el mismo valor para ese campo, limitando el acceso de los usuarios solo a grupos de autorización específicos. Los grupos de autorización son conjuntos de objetos (programas, tablas, materiales, etc.) relacionados por un valor en común, agrupados con el fin de restringir el acceso a ellos. Del mismo modo, al no estar un objeto asignado a un grupo, no esta protegido por este concepto.
- 2.2.1.5. Autorizaciones: Las autorizaciones se ligan a los objetos, y determinan a que campos y con que valores el usuario puede acceder a ellos. En otras palabras, delimitan lo que el usuario pueda hacer sobre el objeto, permitiendo separar las tareas que se pueden realizar sobre él, en distintas personas, a fin de garantizar una correcta segregación de perfiles, manteniendo el esquema básico de control interno.
- 2.2.1.6. Perfiles: Corresponden a conjuntos de objetos y autorizaciones que deben tener los usuarios para cumplir con las labores (transacciones) propias de su cargo. (Urra, 2000:52).

Los perfiles se dividen en simples y compuestos:

2.2.1.6.1. Perfiles Simples: Son agrupaciones de objetos asociados a autorizaciones, los que definen el acceso de los usuarios a objetos con sus respectivos campos y valores.

- 2.2.1.6.2. Perfiles Compuestos: Es una agrupación de perfiles, que pueden ser simples o compuestos. Se usan principalmente para reunir una serie de perfiles que se relacionan entre si por sus funciones.
- 2.2.1.7. Registros Maestros de Usuarios: Los registros maestros de usuarios son las tablas en donde se mantiene la información de los usuarios de la empresa. En estos archivos se guardan, entre otros, los siguientes datos:
	- $\checkmark$  Nombre del usuario en el sistema (Username).
	- $\checkmark$  Nombre completo del usuario.
	- $\times$  RUT.
	- $\checkmark$  Cargo
	- $\times$  Área
	- División
	- $\checkmark$  Perfiles asignados
	- $\checkmark$  Password codificada (no legible).
	- $\checkmark$  Fecha de último ingreso al sistema.
- 2.2.1.8. Transacciones en SAP: Son acciones particulares que se ejecutan sobre los objetos. Cada transacción tiene asociado un código único que la identifica. Se puede acceder a ella a través de dos formas: navegando por los menúes o ingresando directamente el código de la transacción. (Urra, 2000:58).

Navegar se refiere a los pasos que se deben dar, seleccionando menúes, hasta llegar a la pantalla que se desea, en cambio, la línea de comandos de SAP (espacio en blanco en la parte superior izquierda de la pantalla) permite ingresar el código de la transacción llegando de inmediato a la pantalla requerida.

Si se necesita saber que transacción se está ejecutando en un momento determinado, se deben chequear a través del menú en Sistema>Status, mostrando SAP una pantalla donde entre otros datos dice "Transacción", allí aparece el código de la transacción en ejecución en ese momento.

Dentro de SAP hay definidas un poco más de 12.000 transacciones, las que se destinan a sus distintos módulos. Por lo general, las dos primeras letras del nombre de una transacción corresponden a las iniciales del módulo y submódulo a que pertenece la transacción.

Las transacciones desarrollan distintas actividades sobre los objetos con los que interactúan. El listado completo de ellas se encuentra en la tabla TSTC". (Hernández, Roca, Andrev, Sierra, 1999:291)

### 2.2.2. Características de Seguridad en SAP.

El objetivo en la implementación de la seguridad en el sistema SAP es asegurar que tan solo los usuarios autorizados tengan la posibilidad de acceder al sistema, y la vez, que estos usuarios solamente puedan desarrollar las tareas requeridas para las funciones de su trabajo especifico. La seguridad en la instalación SAP depende fundamentalmente de los dos factores:

- La habilidad de los usuarios de cambiar los programas SAP y la información sin entrar a SAP. Por ejemplo, algunos programadores pueden ser capaces de utilizar un editor de texto para cambiar los programas o utilidades de base de datos para acceder o cambiar información.
- La habilidad de los usuarios para iniciar transacciones o para ejecutar cambios desde el interior de SAP. (Urra, 2000:45)

Es crucial que los programas y la información SAP sean adecuadamente protegidos de otras aplicaciones y utilidades. Esto se lleva a cabo utilizando las características del sistema operativo del computador central.

Una importante fuerza de control en R/3 es que la mayoría de los usuarios que ingresan en estaciones o lugares de trabajo (Workstation) actúan como clientes del sistema maestro, por lo general, los usuarios no ingresan a los servidores de aplicación o de base

de datos. Esto reduce el riesgo de que ciertos usuarios puedan acceder a los programas e información SAP y/o dañarlos.

Para obtener acceso al sistema SAP, cada usuario debe poseer una división en el maestro del usuario. Este registro se constituye por dos o más perfiles que determinan los derechos de acceso al usuario. Los usuarios junto a sus grupos de valores de autorizaciones asociadas se almacenan en SAP. (Urra, 2000:45)

2.2.3. Instalación y configuración del desarrollo de SAP

"Además de la preparación y documentación inicial del proyecto, ésta será probablemente la primera actividad en la implementación técnica. Algunas tareas en la configuración e instalación del sistema de desarrollo son:

- Instalación de los componentes de red, hardware y software.
- Instalación del software SAP R/3.
- Instalación del SAP Front-end (SAPGUI) para el grupo técnico y funcional.
- Instalación de la documentación SAP online.
- Protección de los súper usuarios de SAP.
- Definición de las autorizaciones y usuarios iniciales del sistema de desarrollo.
- Definición y configuración de impresoras.
- Definición e implantación de la estrategia para las copias de seguridad del sistema de desarrollo". (Hernández, 2000:802)

### 2.2.4. Soporte SAP

El soporte de sistemas R/3, consiste en resolver todos los problemas y cuestiones que surgen durante el funcionamiento de los sistemas SAP. El soporte de los usuarios y a los sistemas SAP es una de las actividades principales durante y después de la entrada en productivo.

Si el soporte no se proporciona de una manera eficiente y puntual, los usuarios no podrán realizar sus trabajos según lo esperado, los sistemas no serán estables, muchas preguntas quedaran sin contestar y muchas aplicaciones y asuntos técnicos quedaran sin

resolver. Esto puede afectar gravemente a las operaciones del negocio. (Hernández, 1999:254)

Una vez que el sistema ha sido entregado e instalado, existe un periodo de garantía durante el cual el proveedor es responsable del mantenimiento. Después de ese tiempo, el comprador tiene la opción de obtener el mantenimiento de varias fuentes.

- 2.2.4.1. Del Proveedor: este proporciona los servicios de mantenimiento.
- 2.2.4.2. Por Terceros: se puede obtener servicio de mantenimiento por medio de compañías especializadas. (James, 1992:914)
- 2.2.5. Plan Organizacional en SAP:

"Un plan organizacional es un conjunto de información que describe la estructura organizativa y el ambiente funcional de la compañía; éste debe contar con los elementos denominados objetos predefinidos del sistema SAP R/3, los cuales se mencionan a continuación:

- 2.2.5.1. Unidad Organizacional: representa un departamento o unidad de la compañía. Ejemplo: Departamento de Ventas, Departamento de Finanzas.
- 2.2.5.2. Trabajo: es la clasificación que recibe la función que se realizará en una unidad organizacional. Ejemplo: gerente de ventas, analista de cuentas por cobrar.
- 2.2.5.3. Posición: representa una asignación específica a los empleados de una unidad organizacional y que será ocupada por una persona (empleado).
- 2.2.5.4. Tareas: descripción de las actividades que debe realizar cada posición dentro de la unidad organizacional. Ejemplo: crear pedido, aprobar venta, registrar asiento contable".

(http://www.pc-news.com/imprimir.asp?ida=1448).

#### 2.2.6. Sistema de impresión de SAP

SAP proporciona su propio sistema de spooling y de impresión dentro de la aplicación para habilitar una interfaz uniforme para todas las funciones de impresión, independientemente del hardware de las plataformas que soportan, los dispositivos de impresión y los servicios de la aplicación. Ésta es una de las características de la arquitectura abierta cliente/servidor del sistema R/3.

Las funciones de impresión están íntimamente asociadas con y soportadas por los procesos de trabajo del spool además de por el spool del sistema operativo.

La impresión en SAP se consigue utilizando el sistema de spool de SAP. El sistema de spool de SAP esta a cargo del manejo de todas las peticiones de impresión, además de gestionar la salida para otros componentes de R/3. (Hernández, 2000:625 y 626)

### 2.2.7. Formación del Personal en SAP

"El objetivo de este paquete de trabajo es formar a los usuarios en el manejo de las aplicaciones de negocio de R/3 que utilizaran en el futuro. El fin perseguido es evitar problemas relacionados con conocimiento o con las habilidades necesarias para realizar el trabajo. Esta formación deberá proporcionar una base conceptual y operativa: los usuarios no solo deben conocer como llevar a cabo sus tareas, también deberán entender los procesos". (Hernández, 1999:99)

La formación es un proceso simultáneo de aprendizaje y enseñanza, un proceso de intercambio de conocimientos.

La formación es un tema de implementación muy importante en cada uno de los proyectos SAP y, como tal, requiere no solo un esfuerzo y un presupuesto, sino una estrategia global. (Hernández, 1999:148)

#### 2.2.8. Usuarios (roles) en SAP

Los usuarios del sistema SAP R/3 se definen internamente dentro del propio sistema R/3. Los usuarios (roles) del sistema pueden ser los siguientes:

- 2.2.8.1. Usuarios finales: son los usuarios de las aplicaciones de negocio. Son los encargados de introducir la información en el sistema y obtener resultados que ayudaran en el proceso de toma de decisiones. Los usuarios finales suelen tener una visión parcial pero muy importante del negocio y, en ocasiones, son los que conocen los detalles más específicos de algunos de los procesos de negocio. Por este motivo, los usuarios finales pueden enviar información a los súper usuarios del negocio durante la fase de implementación.
- 2.2.8.2. Súper Usuarios del negocio: conocidos frecuentemente como usuarios clave. Se trata de un grupo de usuarios expertos con un conocimiento profundo del negocio. Este grupo suele ser el conductor de todo el proyecto SAP R/3 y estará formado por personas que pueden tomar decisiones rápidas. Normalmente, suelen pertenecer al comité de dirección del proyecto, y signan un director o jefe de proyecto para cada una de las áreas de negocio en las que esta basada la implementación. (Hernández, 1999:99)

### 2.2.9. Carga de Datos a SAP

"Esta área de actividad forma parte del plan de "preparación para la entrada en productivo". Debería realizarse con una elevada coordinación entre equipos funcionales y técnicos. Algunas de las tareas que se precisa realizar son las siguientes:

- Transferir datos y objetos desde el sistema de desarrollo.
- Carga de datos maestros heredados o de otras aplicaciones externas.
- Implementar y comprobar las interfases periódicas con otras aplicaciones.
- Introducir manualmente de los datos e informaciones necesarias.
- Comprobar la consistencia de los datos introducidos". (Hernández, 2000:809)

2.3. Modulo de análisis de paros (SAM) (Stoppage Analysis Module).

Sistema de aplicación cliente/servidor, con una captura de datos de manera muy eficiente, a través, de los operadores de línea de producción, es útil para el seguimiento en línea de los hechos.

Es un modo rápido de entrada de datos que proporciona un procedimiento simplificado, para la rápida entrada de grandes volúmenes de datos de paro.

Las principales características de esta Tecnología de Información son:

- De aplicación cliente/servidor.
- Para su funcionamiento, es necesario una base de datos SQL Server (es la única plataforma de base de datos que tiene características específicas relacionadas con interfaces).
- > La información debe ser introducida manualmente.

La siguiente información puede ser registrada en SAM:

- $\triangleright$  Paros
- $\triangleright$  Producción periódica
- ▶ Producción Final. (Bacchetta, 2005)

### 2.4. Implementación de un ERP

La implementación del sistema ERP, muchas veces, es el proyecto de tecnología más grande y trascendente jamás implementado en la organización, por tanto se traduce para la organización en un proceso largo y complejo que involucra, además del rediseño de los procesos del negocio, un indispensable acoplamiento entre el sistema de información y la organización y viceversa.

Una organización que pueda usar una bien estructurada y definida metodología para la implementación de un sistema de ERP, progresando desde la etapa de selección hasta la etapa de operación, puede reducir el grado de riesgo y mejorar la probabilidad de que dicha implementación sea un éxito. (Díaz, Gonzáles, Ruiz, 1992).

### 2.5. Proceso de implementación del ERP.

### 2.5.1. Control Interno:

"El control interno es un proceso efectuado por el directorio de una entidad, la gerencia y otros miembros del personal, diseñado para entregar una seguridad razonable respecto al logro de objetivos en las siguientes categorías:

- Confiabilidad de la información financiera,
- Efectividad y eficiencia de las operaciones, y
- Cumplimiento de leyes y regulaciones.

El control interno comprende los siguientes cinco componentes interrelacionados.

- 2.5.1.1. El Ambiente de Control refleja el estilo de una organización e influye en la conciencia de control de los miembros de la organización. Es la base de todos los otros componentes del control interno, entregando disciplina y estructura.
- 2.5.1.2. La Evaluación de Riesgo es la identificación y análisis que hace una entidad de los riesgos relevantes para lograr sus objetivos, estableciendo las bases para determinar cómo se deben administrar los riesgos.
- 2.5.1.3. Las Actividades de Control son las políticas y procedimientos que ayudan a asegurar que se estén ejecutando las directrices de la Administración.
- 2.5.1.4. La Información y Comunicación son la identificación, captura e intercambio de información de una manera y en un marco de tiempo que permitan a las personas llevar a cabo sus responsabilidades.
- 2.5.1.5. El monitoreo es un proceso que permite evaluar la calidad de la gestión del control interno a lo largo del tiempo". (http://www.ayudacontador.cl/ayudacontador/boletines/NAGA%2044seccion3d)
- 2.6. Controles Generales Organizativos.
	- 2.6.1. Políticas: deberán servir de base para la planificación, control y evaluación por la Dirección de las actividades del Departamento de Informática.
	- 2.6.2. Planificación:
		- 2.6.2.1. Plan estratégico de Información, realizado por los órganos de la Alta Dirección de la Empresa donde se definen los procesos corporativos y se considera el uso de las tecnologías de información así como las amenazas y oportunidades de su uso o de su ausencia.
		- 2.6.2.2. Plan Informático, realizado por el departamento de Informática, determina los caminos precisos para cubrir las necesidades de la Empresa plasmándolas en proyectos informáticos.
		- 2.6.2.3. Plan general de Seguridad (física y lógica), que garantice la confidencialidad, integridad y disponibilidad de la información.
		- 2.6.2.4. Plan de emergencia ante desastres, que garantice la disponibilidad de los sistemas ante eventos.
- 2.7. Controles en aplicaciones

Cada aplicación debe llevar controles incorporados para garantizar la entrada, actualización, validez y mantenimientos completos y exactos de los datos. Los temas más importantes en el control de los datos son:

2.7.1. Control de entrada de datos: procedimientos de conversión y de entrada, validación y corrección de datos.

- 2.7.2. Controles de tratamientos de datos para asegurar que no se dan de alta, modifican o borran los datos no autorizados para garantizar la integridad de los mismos mediante procesos no autorizados.
- 2.7.3. Controles de salidas de datos: sobre el cuadre y reconciliación de salidas, procedimientos de distribución de salidas, de gestión de errores en las salidas, etc.

### 2.8. Mejoramiento Continuo

Son las labores que se efectúan durante la vida útil del proyecto o mientras tienen vigencia las diferentes políticas. Todos los elementos del sistema deben ser mejorados continuamente, por los mismos participantes.

Generalmente el mejoramiento continuo da como resultado cambios pequeños, en pro del perfeccionamiento del actual esquema. (Bravo, 1998:353)

2.9. Reingeniería de Procesos

Gira en torno a la tecnología de información y al cambio continuo. Es el constante refinamiento de las necesidades de cambio de una organización. (Thomas, Curran)

2.10. Actualizaciones (cambio de versión).

Corresponde a nuevas versiones del ERP que hayan salido al mercado y la organización toma la decisión de incorporarlas y realizar la actualización del sistema.

### **III. PROBLEMA DE INVESTIGACIÓN**

Con los continuos cambios y con un mercado cada día más exigente, nació la necesidad de obtener información al instante y de calidad, por ello las empresas han tomado la decisión de implementar ERP y adecuarlos al desarrollo óptimo y eficiente de las operaciones, de los recursos y de las distintas actividades desarrolladas por la empresa. ("Se entiende por ERP a un sistema integrado que facilita el flujo de información entre los usuarios").

Por ello se hace necesario que en la planificación, ejecución e implementación del ERP, se tome en cuenta la necesidad de una capacitación, supervisión y una orientación del personal, para que éstos se sientan parte del proceso que está ocurriendo en la empresa. Las personas pasan a ser una parte esencial en la implementación del ERP.

En el mundo de los negocios de hoy se hace casi indispensable para las empresas la implementación de Sistemas de Planeación de Recursos Empresariales.

Con la realización de esta tesis se analizarán los cambios de procedimientos llevados a cabo en el Departamento de Envase, de una organización de competencia mundial, que implementó un ERP (cambio de FMS a SAP). La recolección de información se realizará a través de entrevistas, revisión de documentos y observación directa de las operaciones y actividades desarrolladas en el departamento. El periodo de evaluación comprende desde su implementación hasta julio del 2008.

# **IV. PREGUNTAS DE INVESTIGACIÓN**

### 2.1. Pregunta General

2.1.1. ¿Cuales son los cambios y procedimientos que debe afrontar el Departamento de Envase de una organización de competencia mundial al implementar un nuevo ERP, ya sea a nivel de las personas, actividades y control interno?

### 2.2. Preguntas Específicas

- 2.1.1. ¿Cuáles son las funciones y responsabilidades que adquiere el Control Interno del Departamento de Envase?
- 2.1.2. ¿Cambios en la Estructura Organizacional del Departamento de Envase ante la implementación del nuevo ERP?
- 2.1.3. ¿Qué rol toman los empleados del Departamento de Envase en la implementación, ejecución y obtención de resultados del nuevo ERP incorporado?
- 2.1.4. ¿Cuáles son las ventajas y desventajas que obtiene el Departamento de Envase en la implementación, desarrollo y obtención de resultados del nuevo ERP incorporado?
- 2.1.5. ¿Qué beneficios obtienen los empleados del Departamento de Envase al participar activamente en el desarrollo del nuevo ERP implementado?
- 2.1.6. ¿Existencia de otra Tecnología de Información dentro del Departamento de Envase y su conexión con el SCI y el nuevo ERP?

# **V. OBJETIVOS DE INVESTIGACIÓN:**

- 3.1. Objetivo General
	- 3.1.1. Analizar los cambios de procedimientos afrontados por el Departamento de Envase en la implementación del nuevo ERP, ya sea a nivel de las personas, actividades y su control interno.
- 3.2. Objetivos Específicos
	- 3.1.1. Explicar las funciones y responsabilidades, que afectan al sistema de Control Interno (SCI) del Departamento de Envase, ante la implementación del nuevo ERP.
	- 3.1.2. Definir la Estructura Organizacional del Departamento de Envase ante la implementación del nuevo ERP.
	- 3.1.3. Precisar el Rol tomado por los empleados del Departamento de Envase en la implementación, desarrollo y obtención de resultados del nuevo ERP incorporado.
	- 3.1.4. Establecer las Ventajas y desventajas obtenidas por el Departamento de Envase en la implementación, desarrollo y obtención de resultados del nuevo ERP incorporado.
	- 3.1.5. Investigar la existencia de otra Tecnología de Información y su conexión con el SCI y el nuevo ERP.

# **VI. METODOLOGÍA**

El proyecto de tesis se desarrolla mediante un enfoque Cualitativo, a través de técnicas cualitativas y cuantitativas, en las siguientes etapas.

Debido a lo extenso de analizar la organización, solo se realizara un estudio sobre un departamento en particular (Departamento de Envase).

Etapa 1: Recolección de Información

En ésta etapa se seleccionará la información que permita entender y conocer los antecedentes existentes sobre los Sistemas de Planeación de Recursos Empresariales mediante los siguientes medios:

- Búsqueda de Información en Internet sobre el tema en estudio.
- $\checkmark$  Investigación de Información en Textos y Artículos sobre el tema en análisis.
- Búsqueda y recopilación de Información en Asignaturas de la Carrera de Auditoría de la Universidad de Valparaíso.
	- Auditoría de sistemas de Información (Docente: Leoncio Urra)
	- Administración de Operaciones (Docente: Iván Cubillos)
	- Auditoria I (Docente: Pedro Amador)
- $\checkmark$  Revisión y análisis de la documentación obtenida en la Recopilación.

Etapa 2: Sistematización de Información.

La información se ordenara en base a:

 $\checkmark$  Sistema de Planeación de Recursos Empresariales (ERP).

- $\checkmark$  Los aspectos que involucra la implementación de un ERP (SAP), para una organización en su Departamento de Envase.
- $\checkmark$  Los Cambios que debe afrontar una organización en su Departamento de Envase, al implementar un ERP (SAP).
	- En consideración con el Control Interno del Departamento de Envase.
	- Conforme a la Estructura Organizacional del Departamento de Envase.
	- De acuerdo a las Actividades y Procesos desarrollados en el Departamento de Envase.
	- Respecto al personal del Departamento de Envase.
	- Compatibilidad con otra TI usada por el Departamento de Envase.

Etapa 3: Análisis de Información

El análisis de información se realizara conforme a los aspectos que involucra la implementación de un ERP (SAP).

 Revisar la información, con miras a tomar conocimiento de los cambios que pudiera sufrir una organización ante la implementación de un ERP (SAP).

Etapa 4: Aplicación de las Técnicas de Recogida de Datos.

El camino de investigación que se llevará a cabo en esta etapa es la siguiente:

**•** Entrevista

Contacto inicial: se conversara preliminarmente con los entrevistados para pactar una reunión con ellos y para mencionarles el tema a tratar en la entrevista.

Entrevista en profundidad: Se entrevistara a las siguientes personas: ex jefe, Analista de Procesos y ex Apoyo Logístico, del Departamento de Envase.

Los temas a tratar con estos entrevistados serán en relación a la implementación del nuevo ERP (SAP R/3):

- En consideración con el Control Interno del Departamento de Envase.
- Conforme a la Estructura Organizacional del Departamento de Envase.
- De acuerdo a las Actividades y Procesos desarrollados en el Departamento de Envase.
- Ventajas y desventajas que se obtuvieron, obtienen u obtendrán para el departamento de Envase.
- Compatibilidad con otra Tecnología de Información, usada por el Departamento de Envase y su conexión con el SCI.

Respecto al personal del Departamento de Envase, se efectuaran entrevistas, a los usuarios del sistema SAP R/3.

Los temas a tratar con estos entrevistados serán en relación con la implementación del nuevo ERP (SAP):

- Beneficios que han conseguido al participar activamente.
- Funciones y Responsabilidades.
- Capacitaciones y Perfeccionamiento.

Transcripción: todas las entrevistas se transcribirán en su totalidad, sin omitir ninguna frase o palabra.

Revisión por parte del entrevistado: toda la información obtenida en las entrevistas se volverán a conversar, con cada uno de los entrevistados, para que las verifiquen y otorguen la aprobación de ella.

Informe Final de la Entrevista: con los pasos antes mencionados se podrán obtener los informes finales de las entrevistas realizadas.

Análisis de Documentos

Se solicitara a la jefatura del Departamento de Envase la posibilidad de que se proporcione el organigrama, la descripción de cargos, los niveles, las operaciones y actividades desarrolladas dentro de éste.

Observación Directa

También se solicitara una visita a las instalaciones para observar cuales son los procesos y actividades desarrolladas en la actualidad en el Departamento de Envase.

Etapa 5: Credibilidad, Confirmabilidad, Fiabilidad y Transferibilidad.

Credibilidad

Se efectuara un análisis de las entrevistas, se transcribirán para luego volver a reunirse con los entrevistados y obtener su aprobación o para realizar algún cambio a la entrevista final a presentar.

Confirmabilidad

Se realizara un proceso de comparación y análisis entre las entrevistas efectuadas, los datos obtenidos de la observación y la experiencia de haber participado en la implementación del ERP (SAP), para luego obtener la información que se exhibirá en esta tesis.

### Fiabilidad

La investigación será realizada por un alumno tesista, de la carrera de Auditoría de la Universidad de Valparaíso, en la cual se entregaran datos reales, obtenidos directamente de las personas involucradas en la implementación del nuevo ERP (SAP), en el Departamento de Envase, de una Organización de competencia Mundial.

• Transferibilidad

Se describirá cada una de las situaciones, de forma específica y en su conjunto, tomando en cuenta el efecto que produjeron o podrían producir, al Departamento de Envase o al personal de éste.

Etapa 6: Tabulación de Resultados.

Con información obtenida durante todo el proceso de investigación y con los antecedentes que se obtendrán de las entrevistas y la visita a las dependencias del Departamento de Envase, los resultados se tabularan de acuerdo a lo siguiente:

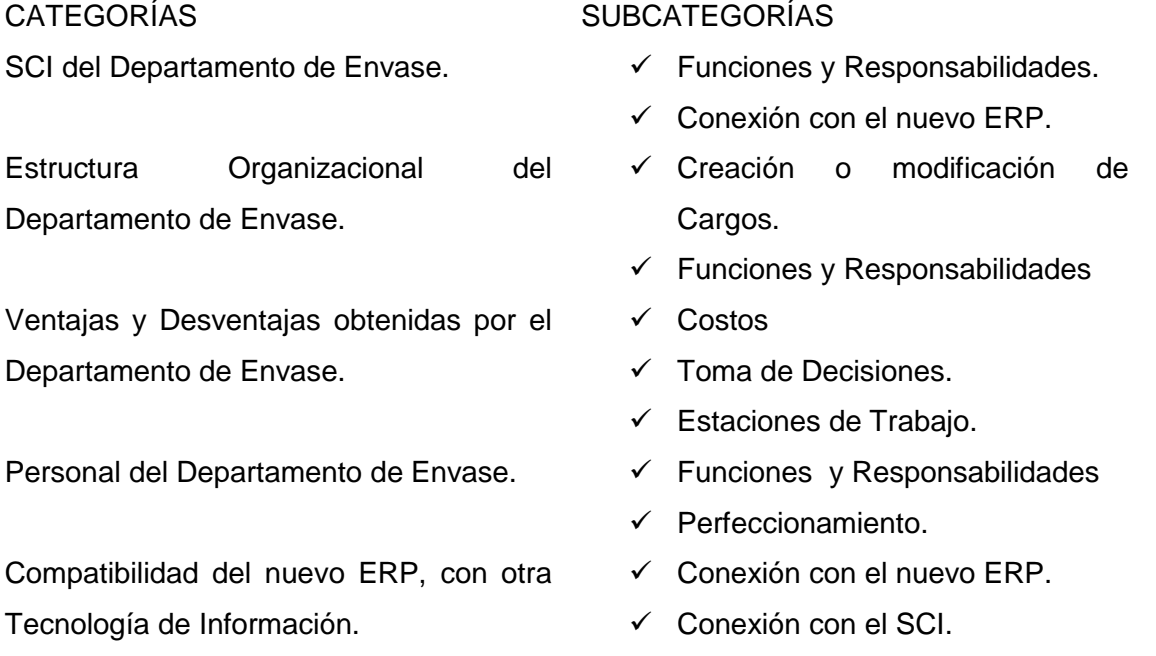

Etapa 7: Análisis de Resultados.

El análisis de los resultados de la investigación se examinara conforme a lo siguiente:

- Con las entrevistas efectuadas, se presentarán los resultados por categorías, ellas nos proporcionarán una visión concreta, con datos fehacientes, de lo que realmente ocurrió u ocurrirá en el Departamento ante la implementación del nuevo ERP (SAP R/3).
- Con la documentación recabada y proporcionada por el departamento se podrá analizar en profundidad, contrastando lo obtenido en las entrevistas, la observación de actividades y la experiencia personal.

Etapa 8: Discusión de Resultados.

Todos los resultados obtenidos en el proceso de recopilación de información, se compararán con la teoría que fundamenta el problema de investigación.

Etapa 9: Conclusiones.

Con toda la documentación obtenida de las entrevistas, de la visita a las instalaciones del Departamento y la experiencia personal, se podrá concluir respecto al objetivo general y específico y al planteamiento del problema de investigación.

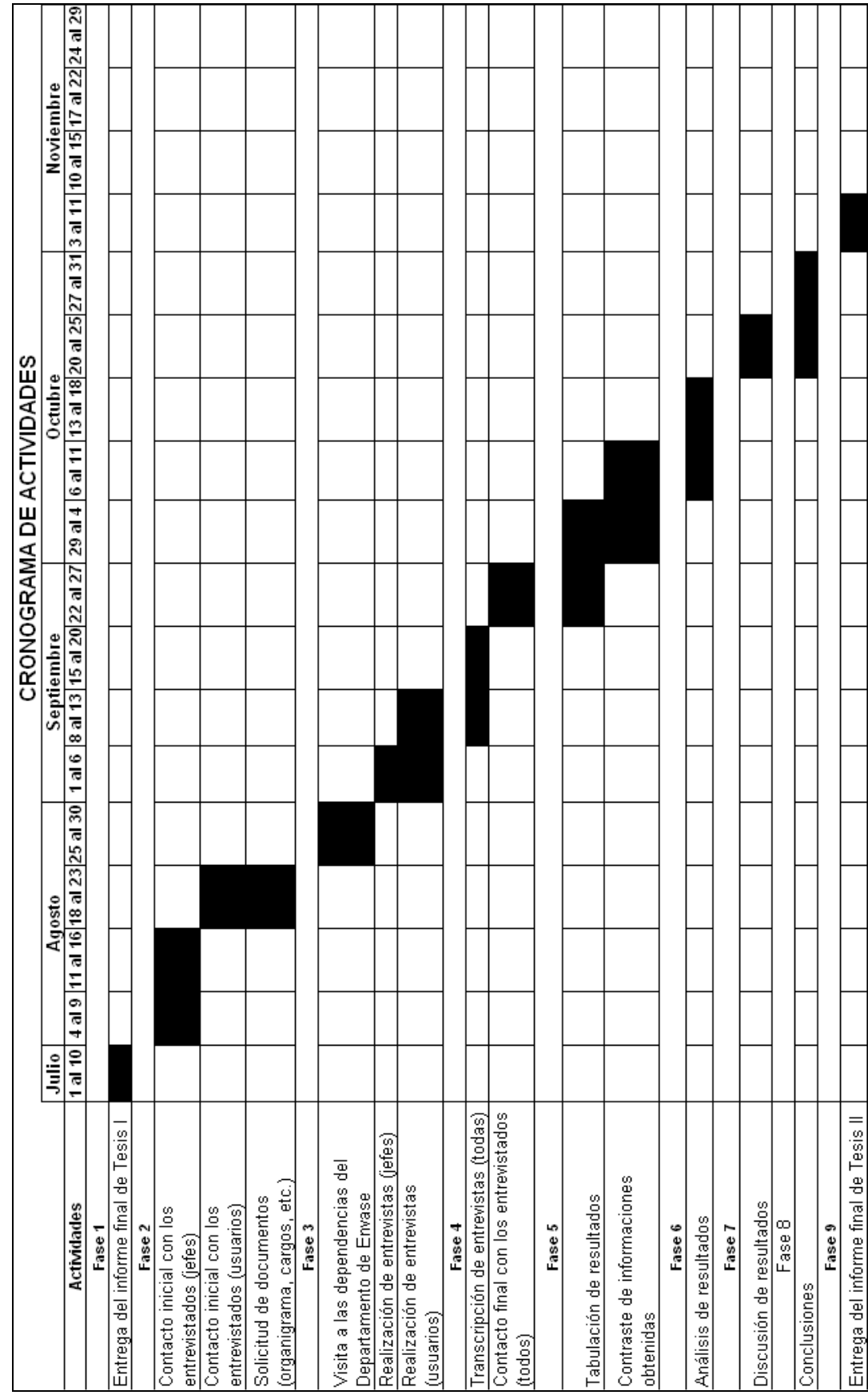

### VIII. Análisis y Discusión de Resultados

Con las Entrevistas realizadas, la visita a las Instalaciones de la Empresa, en su Departamento de Envase y la documentación recabada, se comenzará el análisis de estás, para llegar a las conclusiones finales de la indagación realizada.

### 1. Conexión entre el Sistema de Control Interno (SCI) y SAP R/3.

Con la implementación de SAP R/3 en la empresa y con ello en su Departamento de Envase, se desarrollaron y realizaron bastantes cambios, uno de los más trascendentes fue y es sobre el Sistema de Control Interno (SCI).

La conexión del SCI y SAP R/3, paso a ser unos de los puntos más importantes en la implementación, desarrollo, actualización y monitoreo de esta Tecnología de Información, del primero dependía el éxito de la Implementación de SAP R/3. El logro de los objetivos planteados como Departamento y como Empresa, ante este gran desafío, necesitaban de una seguridad razonable, de que los distintos cambios, no afectarían mayormente, en el adecuado funcionamiento de las actividades y operaciones desarrolladas dentro del Departamento.

SAP R/3, esta en constantes cambios, en los cuales el SCI, tiene bastante trascendencia, de él depende que se lleven a cabo todos los controles asociados al nuevo ERP, el funcionamiento óptimo de esta Tecnología de Información, es de tal relevancia, que dentro del Departamento, se han preocupado hasta de los mínimos detalles, ya sea al capacitar a los usuarios (que en un comienzo no fue la óptima, pero con el tiempo y la experiencia que han adquirido los usuarios, el ERP cada día es más solvente), como en seguridad de la información y dejar en claro las funciones de cada usuario del Sistema. (Ver Anexo N° 1, Entrevistas y Visita a las Instalaciones).

Dentro del Departamento de Envase existe un Súper usuario de SAP R/3, capacitado durante tres meses en Santiago de Chile, su capacitación se baso mayoritariamente en Producción y en conocimientos que lo ayudarán para guiar la Implementación, Desarrollo, Actualización y Monitoreo del nuevo ERP. Este Súper usuario es el ex Apoyo Logístico del Departamento, dentro de las responsabilidades más importantes, estuvo la selección y capacitación de los usuarios del Sistema, llevar a cabo las actividades necesarias para el éxito de SAP R/3 y ante cualquier inconveniente en SAP R/3, avisar a sus superiores (levantamiento de un requerimiento). (Ver Anexo N° 1. Entrevista al Ex Apoyo Logístico).

La Estructura y Disciplina aportada por el SCI, desde los operarios del Departamento de Envase hasta las Jefaturas de éste, serán la clave para administrar y gestionar de manera óptima los riesgos a los que sea vea afectado el nuevo ERP, SAP R/3. La modificación, mejoramiento y creación de planes, políticas y procedimientos, que ayuden a la consecución de los objetivos, ya sean estos de información, operativos o legales, serán el punto de partida para el éxito de la implementación, desarrollo, actualización y monitoreo del nuevo ERP.

La actualización, mejora y modificación del SCI, recae sobre todos los empleados de la empresa y en este caso en especial en los del Departamento de Envase, desde el Jefe hasta los empleados transitorios y más aun en los usuarios del nuevo ERP, SAP R/3.

La Información y Comunicación entre los usuarios del sistema SAP R/3, en donde el dato ingresado es único y el sistema puede ser operado por múltiples usuarios a la vez, es de relevancia, debido a la cadena que se crea en donde todos necesitan de todos, las funciones y responsabilidades de cada uno de ellos están conectadas entre si, los usuarios iniciales del sistema (Apoyos SAP), son fundamentales en la cadena de información, ya que son ellos los que ingresan la primera información al sistema.

Siempre el Monitoreo de la actividades desarrolladas dentro del sistema SAP R/3, juega un rol fundamental, verificando si los controles están funcionando adecuadamente o requieren de una actualización o modificación, como el sistema es manipulado por personas, los errores, inconvenientes o fallas en él, nunca están en un 100% minimizados.

### 2. Los Usuarios del nuevo ERP, la Estructura Organizacional del Departamento de Envase, SAM y SAP R/3.

Las modificaciones en la Estructura Organizacional del Departamento de Envase, debido a la implementación, desarrollo, actualización y monitoreo de SAP R/3, fueron y son consideradas un aporte indispensable para el logro de objetivos dentro del Departamento,

las nuevas actividades que demandaba este nuevo ERP, requirieron la creación de nuevos cargos, con funciones y responsabilidades necesarias para el funcionamiento de SAP R/3.

Los empleados elegidos para ocupar los respectivos cargos creados o modificados, fueron capacitados por el Súper usuario del sistema SAP R/3 (Carlos Escobedo Ramírez), pasando a ser usuarios del nuevo ERP, los cuales concuerdan que la capacitación no fue la óptima, el ser pilotos a nivel sudamericano, exigía un conocimiento y experticia del uso del computador y del nuevo sistema, que no se adquirió y no estuvo acorde a las necesidades que requería la implementación del nuevo ERP, SAP R/3. (Ver Estructura Organizacional en el Anexo N° 2) (Ver Anexo N° 1. Entrevista al Apoyo SAP).

Los usuarios del sistema SAP R/3, en el Departamento de Envase son: el Jefe de Departamento, el Apoyo Logístico, el Analista de Procesos, el Apoyo SAP y el Encargado PSA. Cada uno de ellos tiene definidas y especificadas sus funciones y responsabilidades, dentro del Departamento y el ERP. (Ver Anexo N° 2 Estructura Organizacional).

Las funcionalidades dentro del sistema SAP R/3, están conforme al cargo y respecto a los perfiles asignados a cada usuario del sistema, solo contemplan las transacciones correspondientes a los requerimientos de sus actividades (Segregación de Funciones), cada una de las transacciones del ERP, usadas por el personal del Departamento, tienen sus respectivos instructivos (procedimientos), a los que ante cualquier duda se puede acudir a ellos. (Ver Anexo N° 4, Transacciones más usadas de SAP R/3).

Los empleados (operarios) que participaron activamente de la implementación, Desarrollo, Actualización y Monitoreo, han obtenido varios beneficios, entre los cuales se encuentran, el conocimiento, manejo y funcionalidades de un computador, escalar dentro de la estructura organizacional del Departamento y de la Empresa. El manejo básico de una Tecnología de Información como es SAP R/3, que es considerada por los usuarios una alternativa de empleo en un futuro ante cualquier inconveniente (despido del trabajador). (Ver Anexo N° 2, Entrevista al Apoyo SAP y al Ex Apoyo Logístico).

### 3. Las ventajas y desventajas de la Implementación, Desarrollo, Actualización y Monitoreo de SAP R/3, en el Departamento de Envase.

La implementación del nuevo ERP, trajo con él, distintos cambios que afectaron de distinta manera el andar normal de las actividades, operaciones, funciones y responsabilidades, llevadas a cabo dentro del departamento.

Las ventajas de mayor consideración:

- Información al Instante: dentro del Departamento de Envase, la Producción y el registro de las Detenciones, de las líneas productivas, se realiza en línea, es decir, todo producto terminado es ingresado al sistema SAP R/3 y todo Paro Programado y no Programado es ingresado a SAM, esta información pueden ser vista por cualquier usuario de los sistemas. (Ver Anexo N° 1, Entrevista al Analista de Proceso). El Apoyo SAP, es quien esta encargado de la primera y el Apoyo SAM, es quien ingresa la segunda, esta información es el inicio de la cadena dentro del sistema SAP R/3, ya que será utilizado para las distintas actividades que desarrollan los otros usuarios del sistema. (Ver Anexo N° 1, Entrevista al Apoyo SAP).
- Mejora en Toma de Decisiones: con el ingreso de Producción en SAP R/3 y las Detenciones en SAM, efectuadas en línea, se pueden obtener Reportes al instante, se pueden pronosticar la falta de materiales, de mano de obra, de semielaborado, se puede determinar el inicio y termino de envasado de los productos, las estadísticas entregadas por los sistemas sirven de base para determinar las actividades claves del proceso productivo. (Ver Anexo N° 1, Entrevista al Analista de Proceso y al Ex Apoyo Logístico).
- Nuevas Estaciones de Trabajo: cada usuario del sistema SAP R/3 y SAM, tienen hoy en día en sus puestos de trabajo, todas las facilidades para desarrollar sus labores, cuentan con un computador debidamente equipado y una impresora con la cual se realiza la impresión de las fichas SAP, la utilización de estas instalaciones es personal y es de su exclusiva responsabilidad. El Departamento de Envase cuenta con dos estaciones de trabajo para el ingreso de SAM y dos para el ingreso de producción en SAP R/3, además cuenta con estaciones

personales para los demás usuarios del sistema (Jefe del Departamento, Apoyo Logístico, Analista de Procesos y Encargado PSA). (Ver Anexo N° 1, Entrevistas y Visita a las Instalaciones).

- Trazabilidad: todo material de Envase/Embalaje o Semielaborado, utilizado en cualquiera de los productos envasados por el Departamento de Envase, esta debidamente identificado con un código SAP, el cual es asociado al producto terminado al momento de realizar el consumo de materiales en la Orden de Proceso (OP). Los productos terminados tienen cada uno su código SAP, al momento del envasado, se asigna a ellos un Lote, la Fecha de Vencimiento, la hora de envasado, el turno, la línea de Envase, etc. (Ver Anexo N° 3, Codificación y Trazabilidad).
- Seguridad de la Información: los datos ingresados al sistema SAP R/3 y SAM, quedan patentados, es decir el perfil de usuario del empleado, queda registrado cuando éste ingrese información a los sistemas, esto ayuda a controlar que los empleados están cumpliendo sus funciones y que ante cualquier ingreso o cambio incorrecto que se efectuará, se puede obtener la información del usuario que lo realizo. (Ver Anexo N° 1, Entrevistas y Visita a las Instalaciones).

Las Desventajas de mayor consideración:

 Caídas del sistema SAP R/3: en la empresa, durante las capacitaciones iniciales antes de implementar SAP R/3, el servidor no era lo suficientemente capaz de soportar muchos usuarios a la vez, por ello las capacitaciones eran lentas y no se avanzaba mucho en cada una de las sesiones, las caídas del sistema retrazaban el aprendizaje y dinamismo de las clases.

Una vez implementado SAP R/3 en la Empresa y con ello en el Departamento de Envase, las caídas siguieron. Sin sistema, la producción tenia que ser ingresada a planillas de control (Plan de Contingencias), en las cuales se ingresaba toda la producción de Productos Terminados envasados en los periodos en que no había sistema SAP R/3. Los pallet de cada uno de los Productos Terminados son identificados con números de envasado, es decir el correlativo de producción, para así no perder la Trazabilidad del Producto.

Todas las funciones relacionadas a SAP R/3, no se pueden realizar debido a este inconveniente, pero con el cambio de servidor que se ha hecho, las caídas del sistema han disminuido considerablemente. (Ver Anexo N° 1, Entrevistas y Visita a las Instalaciones). (Ver Anexo N° 5, Roles y Responsabilidades).

- Pilotos a nivel Sudamericano en Implementación de SAP R/3, dentro de la Empresa: la implementación de SAP R/3, a nivel de fabrica y dentro de cada uno de los Departamentos, estaba bajo la responsabilidad de los Súper usuarios, ellos eran quienes tenían la presión de ejecutar de manera eficiente el cambio de ERP, el ser pilotos a nivel de empresa. Chile junto a Perú, fueron los primeros países en Sudamérica en implementar SAP R/3. El éxito de la implementación estuvo bajo cuatro Súper usuarios. (Ver Anexo N° 1, Entrevistas y Visita a las Instalaciones).
- Capacidad de los empleados del Departamento de Envase para realizar el cambio de ERP: el conocimiento adquirido por los empleados del Departamento de Envase, durante las capacitaciones del uso de computador (clases de office) y después con clases de SAP R/3, dictadas por los Súper usuarios, no fueron las necesarias para llevar a cabo tal cambio. (Ver Anexo N° 1, Entrevistas y Visita a las Instalaciones).

### 4. El SCI, SAP R/3 y SAM.

SAM es una herramienta clave de información y control dentro del Departamento de Envase, la información que se maneja en este sistema, es el ingreso de los Paros Programados y los Paros No Programados de todas las líneas de producción, también se registra el ingreso de la cantidad producida, asociada a cada línea del Departamento, realizada por cada turno de trabajo. Este sistema es manejado por ocho empleados, dos en cada turno de trabajo.

La existencia de otra Tecnología de Información, hace necesario una conexión entre ella, el SCI y SAP R/3, los controles sobre SAM y SAP R/3 son diarios y constantes, ya que la información que se maneja en ellos son en línea, todo lo que va ocurriendo queda registrado, a lo menos en uno de ellos o en los dos, ambos sistemas de información se complementan entre si. Al final toda la información que contiene SAM es traspasada a
SAP R/3, pero esto no quiere decir que SAP R/3, no pueda funcionar independientemente. (Ver Anexo N° 1, Entrevista al Analista de Proceso)

En la actualidad SAM y SAP R/3 están conectados a través de un link directo, donde las Órdenes de Proceso de SAP son traspasadas a SAM, a las cuales se ingresan las detenciones y la producción por turno, asociadas a ellas. Después se exportan las detenciones o paros de SAM a SAP R/3, se registran en la transacción llamada DTR0 (ingreso de Paros Programados y No Programados) y las producciones se ingresan dentro de la transacción COR6 (notificación de cantidades producidas). El traspaso de información de SAM a SAP R/3 y viceversa, esta a cargo del Apoyo Logístico del Departamento. (Ver Anexo N° 1, Entrevista al Analista de Proceso) (Ver Anexo N° 4, Transacciones más usadas de SAP R/3).

Una ventaja de SAM sobre SAP R/3, son los reportes de Rendimientos de las Líneas de Producción, se obtienen con mayor precisión y oportunidad en SAM, ya que en SAP R/3, las actualizaciones para los reportes se efectúan a las cero horas del día siguiente y en SAM se obtienen en solo unos minutos, la actualización de este sistema es constante.

#### IX. Conclusiones

Con el análisis de la información obtenida, las conclusiones son las siguientes:

La Implementación de SAP R/3, en el Departamento de Envase, ha trascendido de tal manera, que paso a ser una herramienta de control y de gestión clave, al igual como lo es la otra TI, SAM es tan importante como SAP R/3, la información que se ingresa en cada una ellas, requiere un compromiso y lealtad de los usuarios de ambos sistemas. El SCI, es quien tiene bajo su responsabilidad la marcha de los dos ERP.

La conexión directa y la complicidad del SCI con las tecnologías de información (SAP R/3 y SAM), esta dada por la eficiencia y eficacia que se requiere del SCI del Departamento de Envase, para que los sistemas informáticos funcionen óptimamente y no afecten las actividades y operaciones llevadas a cabo dentro de éste. Los avances de cada uno de los sistemas informáticos, trascienden en el SCI, ya que este controla ha ambas; crea, desarrolla, mejora y modifica los distintos controles asociados a cada una de ellas. El funcionamiento óptimo de las TI, ha generado la necesidad de creación, de nuevos puestos de trabajo.

La Estructura Organizacional del Departamento de Envase, ha cambiado desde la implementación de SAP R/3, el pasar del tiempo y el mejoramiento continuo de este sistema, trajo con ello, la creación de nuevos cargos. De tres personas que trabajaban en el sistema en un comienzo, hoy trabajan nueve, para estas personas ha sido un avance personal y profesional.

SAM, también ha introducido cambios a la Estructura del Departamento, la necesidad de contar con información al instante, de las detenciones ocurridas en las líneas de producción, hizo que SAM fuese una herramienta de control necesaria y clave para el logro de objetivos dentro del Departamento, en este sistema trabajaba 1 persona, hoy en día trabajan ocho personas.

Los empleados que trabajan diariamente en uno o en ambos ERP, consideran y saben que son importantes dentro de la cadena de información que se maneja en estos sistemas. Los usuarios de ambas TI, concuerdan que aprender y manipular SAM o SAP

R/3, le ha traído beneficios, como por ejemplo el uso de un computador, el manejo de un Sistema Informático que hoy en día en el mercado laboral, es una ventaja frente a las demás personas. LA situación económica de estos trabajadores ha mejorado a medida que ellos tienen una mayor responsabilidad y un mayor conocimiento de los sistemas.

Todos los inconvenientes de un comienzo al implementar SAP R/3, han mejorado por la experticia que adquirieron los usuarios con el pasar del tiempo, y con la conexión entre ambas TI. Las ventajas sobresalen por sobre las desventajas que ha ocasionado el cambio de ERP. Las personas concuerdan que el desarrollo tanto personal como el avance, éxito y logro de objetivos del Departamento esta dado por todos los empleados de éste.

# $\mathbb{A}\left[\mathbb{N}\right]\cong\mathbb{X}\left(0\right)\left[\mathbb{N}\right]^{\circ}$ WISTIA A LAS  $\frac{1}{2} \frac{1}{2} \frac{$ Y ENTREWISTAS

#### **VISITA A LAS INSTALACIONES DEL DEPARTAMENTO DE ENVASE**

FECHA: sábado 6 de Septiembre de 2008

A eso de las 10:30 hrs. de la mañana del sábado 06/09/08 llegué a las instalaciones de la empresa, fui recibido por el portero, el cual contactó mediante un llamado telefónico a don Pablo Antonio Jaramillo Aránguiz, Analista de Calidad (QA), del Departamento de Envase, el cual realizó los contactos para la visita. Al llegar a portería don Pablo Jaramillo, iniciamos con la visita, comenzamos en las oficinas de la jefatura del departamento, donde trabajan las siguientes personas: don Cesar Lisboa, Analista de Procesos, segundo a cargo en el departamento, don Felipe González, Apoyo logístico y don Pablo Jaramillo, Analista de Calidad. En las conversaciones con las personas mencionadas se solicitaron entrevistas a realizar en las próximas semanas, de los temas hablados en los minutos que estuve en la oficina, encontré temas de relevancia a tratar en un futuro en las entrevistas a realizar con ellos, como por ejemplo:

- Capacitación de los Maquinistas (empleado de Planta) de las líneas de producción, para ingreso de cantidades de producción.
- Versión 1.5 de SAP R/3.
- $\bullet$  Incorporación de Mujeres a las líneas de Producción.
- Jornada de trabajo. Cuatro turnos de trabajadores.
- $\bullet$  Etc.

Al salir de la oficina de jefatura, con la compañía de Pablo Jaramillo, nos dirigimos a visitar la oficina de Control de Calidad, donde me encontré con Don Sergio Sotelo, control de línea, con el cual no cruzamos muchas palabras, ya que estaba ocupado con la revisión de unas etiquetas de un producto.

Continuando con al visita, nos dirigimos junto a Pablo J. a las dependencias del Departamento de Envase, en el cual fui recibido por don Carlos Escobedo, supervisor de turno del departamento. Para ingresar tuve que utilizar protectores auditivos, una cubre

cabello (cofia) y una cotona blanca de visita, con don Carlos recorrí las instalaciones del Departamento de Envase, iniciamos junto a don Carlos, observando y visitando las líneas de envase una a una, estas se detallarán más adelante en el desarrollo de esta tesis. Cada puesto de trabajo tiene a un empleado a cargo y responsable de esa función, las líneas de producción estas separadas por Aglomerados y Cereales Infantiles.

Seguimos la visita y nos dirigimos al sector de Vaciado de Totes, primero observamos el vaciado de graneles de Aglomerados y luego el vaciado de graneles de Cereales Infantiles, cada uno con su respectivo encargado.

Continuando llegamos a unas de las funciones que más me interesa evaluar en el proyecto de tesis, el trabajo llevado a cabo por el Apoyo SAP, con este trabajador, converse unos 15 minutos sobre sus funciones y las funcionalidades de SAP R/3 que el utiliza en su labor diaria, dentro de los puntos a consultar en una futura entrevista con un compañero de funciones de él, son los siguientes:

- Creación de nuevas PSA.
- Creación de nuevas Fases en una Orden de Proceso.
- Transacciones o funcionalidades de SAP R/3 con que cuenta o puede utilizar el Apoyo SAP.
- Aplicación de nueva versión de SAP R/3 (1.5)
- Etiquetas de SAP R/3 pegadas a cada una de las tarimas de cada uno de los productos envasados.
- $\bullet$  Etc.

Al terminar de conversar con el Apoyo SAP, nos dirigimos junto a don Carlos Escobedo a la portería de la empresa y así se dio término a la visita a las instalaciones del Departamento de Envase.

## **X. Entrevistas**

#### Entrevista al ex Jefe del Departamento de Envase

**Contacto Inicial**: viernes 22 de Agosto de 2008, contacté a eso de las 15:00 hrs. a don Gabriel Rojas ex Jefe del Departamento de Envase, actual jefe del departamento de Mantención. La conversación duro más o menos 25 minutos, en los cuales conversamos de lo siguiente:

- Tema central de tesis "cambios de procedimientos en el Departamento de Envase frente a la Implementación del ERP, SAP R/3".
- Una entrevista con él en un futuro próximo, para saber de su fuente, que ocurrió cuando él estaba a cargo del Departamento de Envase y se implemento el nuevo ERP, SAP R/3.
- Don Gabriel Rojas comento la posibilidad de una entrevista, con varios participantes, para ir interactuando sobre el tema de tesis. Los demás entrevistados serian don Marcelo Salas actual Súper usuario de la Empresa y con don Carlos Escobedo actual encargado de un Turno del Departamento de Envase.
- Posibilidad de obtener antecedentes con respaldos documentados de su parte respecto del cambio vivido en el Departamento de Envase.
- Mi principal solicitud de información documentada, fue sobre los costos incurridos en la implementación y las ventajas y desventajas que trajo el nuevo ERP, SAP R/3 al Departamento de Envase.
- Disponibilidad de su tiempo para la futura entrevista a realizar, la respuesta fue a finales de Septiembre o principios de Octubre, debido a que tiene vacaciones y unas capacitaciones en Septiembre.
- Al término del contacto acordamos que contacté a don Carlos Escobedo para que él coordine la entrevista.

#### **Temas a tratar en la entrevista:**

Con la visita a las instalaciones de la empresa realizada el 06 de Septiembre de 2008, la entrevista a don Gabriel Rojas, estará enfocada a los siguientes temas:

- Implementación de SAP R/3.
- Costos asociados a la implementación y desarrollo del nuevo ERP, SAP R/3.
- Funciones y Responsabilidades en la Implementación y desarrollo del nuevo ERP.
- Perfil de usuario y transacciones del nuevo ERP, SAP R/3.
- Ventajas y desventajas obtenidas y por obtener del ERP, SAP R/3.
- Estructura Organizacional del Departamento de Envase.
- Personal o dotación del Departamento de Envase.
- Control Interno del Departamento de Envase.
- Adquisiciones, instalaciones e infraestructura y estaciones de trabajo.
- Seguridad del Sistema
- Políticas
- Planes de Contingencias
- Procedimientos de Control

#### **Realización de la entrevista a don Gabriel Rojas:**

## **Temas a tratar: Implementación y desarrollo del nuevo ERP, SAP R/3 en el Departamento de Envase.**

- ¿Planificación de la Implementación del nuevo ERP, SAP R/3 en el Departamento de Envase? Fue realizada por los Apoyos Logísticos, que fueron capacitados en Santiago, por Súper usuarios de SAP R/3. Después de la capacitación los Apoyos Logísticos, pasaron a ser Súper usuarios dentro de Fábrica, ellos fueron los que llevaron a cabo la implementación de SAP R/3.
- ¿Qué elementos o equipos se incorporaron al Departamento de Envase para la implementación del nuevo ERP, SAP R/3? Se implementaron nuevos computadores en Red.
- ¿Qué modificaciones se hicieron en la infraestructura del Departamento de Envase para la implementación del nuevo ERP, SAP R/3? Se modifica básicamente la antigua red. En un principio las nuevas instancias solo fueron virtuales (almacenes, PSA)
- ¿Elección del personal para llevar a cabo la implementación del nuevo ERP, SAP R/3, en el Departamento de Envase? Se realizo una capacitación del personal que ya trabajaba en el anterior sistema (FMS1).
- ¿Capacitaciones a los empleados del Departamento de Envase para la implementación del nuevo ERP, SAP R/3? Capacitación en terreno, realizadas por los Súper usuarios, quienes por medio del procedimiento estándar de la Empresa, realizaron las capacitaciones.
- ¿Medidas de seguridad, de acceso y de seguridad de los datos, del nuevo ERP, SAP R/3? Seguridad básicamente por el registro de transacciones de un determinado usuario, accesible en su visualización por cualquier perfil SAP.
- ¿Inconvenientes en la implementación del nuevo ERP, SAP R/3 en el Departamento de Envase? Poca especificación en roles de usuarios. Base de ensayo no correspondía a la usada finalmente por nuestro departamento. Demora en transferencia de stock, desde anterior sistema. Falta de experiencia del personal.
- ¿En que medida afectó el Rendimiento del Departamento de Envase la implementación y desarrollo del nuevo ERP, SAP R/3 en el Departamento de

Envase? Se vio afectado debido al congelamiento en los ingresos de producción, durante algunos días y el posterior ingreso creó superávit de rendimiento.

## **Temas a tratar: Control Interno y Estructura Organizacional frente a la implementación y desarrollo del nuevo ERP, SAP R/3 en el Departamento de Envase.**

- ¿Cambios en la Estructura Organizacional del Departamento de Envase debido a la implementación del nuevo ERP, SAP R/3? Consistió en nuevos puestos de trabajo, en la captura de datos, declaración de producción y consumo de materiales y SAM.
- ¿Capacitaciones de las jefaturas, para llevar la implementación del nuevo ERP, SAP R/3 en el Departamento de Envase? Los seperusuarios realizaron capacitaciones, para que nosotros conociéramos el modulo de Reportes.
- ¿Funciones y Responsabilidades adquiridas por usted y sus subalternos de confianza por la implementación y desarrollo del nuevo ERP, SAP R/3 en el Departamento de Envase? Todo cayó sobre los apoyos logísticos y nuevos puestos de transferencia de datos.
- ¿Responsabilidad de elaboración de Políticas, Planes y Procedimientos de control para un adecuado funcionamiento del nuevo ERP, SAP R/3? Todo quedo a cargo de los seperusuarios.
- ¿Cómo es el remplazo de sus labores, al momento de alguna licencia medida o cuando hace efectivas sus vacaciones? Por el apoyo logístico o analista de procesos.

### **Temas a tratar: Participación del Personal del Departamento de Envase en la implementación y desarrollo del nuevo ERP, SAP R/3.**

 ¿Participación del personal del Departamento de Envase en la implementación y desarrollo del nuevo ERP, SAP R/3? El personal participo en capacitaciones interactivas, por medio de bases de ensayo y su transferencia final.

- ¿Seguridad que proveen los usuarios del Departamento de Envase en el manejo y entrega de información del nuevo ERP, SAP R/3? Se asignaron perfiles y roles determinados para cada una de las funciones.
- ¿Beneficios que obtuvieron y obtendrán los empleados del Departamento de Envase, al participar activamente de la implementación y desarrollo del nuevo ERP, SAP R/3? Los beneficios, se deben a conocimiento en SAP y la importancia que va adquiriendo el manejo de este sistema.

## **Entrevista al ex Apoyo Logístico del Departamento de Envase y Súper usuario de SAP R/3.**

**Contacto Inicial**: Domingo 7 de Agosto de 2008, contacte a eso de las 16:00 hrs. a don Carlos Escobedo, ex Apoyo Logístico y actual jefe de un turno (su función se relacionaron la distribución y supervisión del personal de turno, en el desarrollo de las actividades efectuadas en el departamento) del Departamento de Envase. La conversación duro más o menos 25 minutos, en los cuales conversamos de lo siguiente:

- Tema central de tesis "cambios de procedimientos en el Departamento de Envase frente a la Implementación del ERP, SAP R/3".
- Posibilidad de efectuar una entrevista con él, para conversar sobre los cambios en el departamento debido a la implementación y desarrollo del nuevo ERP, SAP R/3.
- Disponibilidad de tiempo para la futura entrevista.
- La entrevista tendría que efectuarse a principios de octubre, debido a sus vacaciones en el mes de septiembre.
- El tema que conversamos fue el cambio de sus labores, de Apoyo Logístico a Supervisor de Turno.
- Las nuevas funciones y responsabilidades que adquirirlo con el cambio de sus labores.
- Funcionalidades de SAP R/3.

#### **Temas a tratar en la entrevista:**

Con la visita a las instalaciones de la empresa realizada el 06 de Septiembre de 2008, la entrevista a don Carlos Escobedo, estará enfocada a los siguientes temas:

- Cambios afrontados por el Departamento al implementar y desarrollar el nuevo ERP, SAP R/3.
- Su labor y responsabilidad como Súper usuario del nuevo ERP, SAP R/3
- Funciones y responsabilidades adquiridas por la implementación y desarrollo del nuevo ERP, SAP R/3.
- Perfil de usuario y transacciones que esta autorizado a ocupar del nuevo ERP, SAP R/3.
- Participación de los empleados del Departamento de Envase, en la implementación y desarrollo del nuevo ERP, SAP R/3.
- Beneficios recibidos por participar activamente en la implementación y desarrollo del nuevo ERP, SAP R/3 en el Departamento de Envase.
- Seguridad del nuevo ERP, de acceso y seguridad de los datos.
- Procedimientos que se efectúan para que funcione adecuadamente el nuevo ERP, SAP R/3.
- Planes de Contingencias, elaborados y llevados a cabo ante algún problema o dificultad que presente el nuevo ERP, implementado y desarrollado en el Departamento de Envase.
- Estaciones de trabajo para la implementación y desarrollo del nuevo ERP, SAP R/3.

#### **Realización de la entrevista a don Carlos Escobedo:**

- Buenas tardes, *i*, se puede presentar por favor?
- Bueno, soy Carlos Escobedo Ramírez, en la compañía llevo 21 años de trabajo, empecé como operador de maquina, pase a ser operador especializado de maquinas y después pase a la parte staff del Departamento, después pase a ser apoyo logístico del Departamento, actualmente soy apoyo logístico operativo del Departamento. Veo las vacaciones del personal de mi turno, la programación y distribución de la gente.
- ¿Cuál es su participación en el nuevo ERP, SAP R/3 implementado y desarrollado en el Departamento de Envase? Primero tuve una capacitación de tres meses en santiago, en la cual nuestra parte principal, era la producción, nos especializamos en todo lo que es producción y después capacitamos a las bases de fabrica, es decir a todo el personal que estaría relacionado con SAP, pasamos a ser seperusuarios del sistema, cualquier problema que hubiera, el súper usuario tenia que atacar el problema. Ante cualquier inconveniente en SAP, se levanta un ticket, informándolo a la mesa central. Este sistema tiene varias funciones, sobre todo en producción, lo que nos corresponde como apoyo logístico, partimos haciendo el requerimiento de una orden de proceso, según el programa a seguir, la liberación de esta, si la orden sale con alarmas, pueden existir falta de materiales u algún otro inconveniente. ¿La conexión del Departamento y SAP R/3? La conexión entre programación y Envase, la programación se ve el día viernes de cada semana, se realiza una reunión en donde se congela el programa de la semana que viene, en donde uno tiene que verificar que estén todas las órdenes de proceso que se requiere para llevar a cabo la producción programada y estén disponibles todos los materiales para llevar a cabo la producción. Las órdenes de proceso son diarias, en rigor todos lo que involucre la producción, deben estar disponibles el día viernes de la semana anterior. ¿de acuerdo a los controles? Los controles nosotros lo hacemos diarios y hacemos una reunión diaria de control en la mañana, viendo lo que se hizo el día anterior y lo que se hará durante el día. El departamento logístico, nos controla las órdenes de proceso, también nos controla calidad y nos controla sobre si falto gente, si falto material y por que falto. ¿el control Interno del Departamento como esta relacionado con SAP? Esta directamente relaciona, por ejemplo si una orden de

proceso esta abierta y tenemos un paro por falta de personal y no podemos andar con esa orden, son ocho horas de pérdida de rendimiento que se agregan al rendimiento diario.

- ¿Su perfil de usuario asignado por su cargo dentro del Departamento de Envase al Implementarse el nuevo ERP, SAP R/3? Antes mi perfil era de súper usuario, donde tenía acceso a hacer todo tipo de transacción de producción, desde lanzar una orden, hasta cerrarla o eliminar la orden de proceso. Ahora mi perfil se redujo, en liberar, ver o visualizar órdenes de proceso.
- ¿Cuáles son las funciones y responsabilidades adquiridas al implementarse y desarrollarse el nuevo ERP, SAP R/3? Mis funciones principales son llevar la producción en línea (pallet a pallet). Los paros también se llevan en línea en SAM, la cual es una herramienta de trabajo, en donde se ingresan los tiempos de paro programado, es decir colación, limpieza. Existe un link entre SAM y SAP, en el cual se traspasan de SAM a SAP, en donde se exportan los datos de detenciones de las líneas de producción, a los DTR0 que es donde se registra en SAP.
- ¿Qué beneficios obtuvo por su participación en la implementación y desarrollo del nuevo ERP, SAP R/3? Bueno primero que todo, beneficios personales, aprender un sistema donde una gran gama de empresas esta tomando este desafío que es GLOBE, ¿me podría contar que es GLOBE? Según la sigla lo dice es la globalización de las cosas, o sea, si antes nosotros para hacer un despacho teníamos que hacer movimientos manuales, ahora todo va en línea, se ingresa un pallet en el sistema y todos se enteran, GLOBE es juntar las cosas que estaban a parte, ¿GLOBE no es una Empresa? No, no es una empresa.
- ¿En que medida crees que afecto y afecta el Nuevo ERP, SAP R/3 a las actividades desarrolladas por los empleados del Departamento de Envase? Que nos afecte, no mucho, ha traído más beneficios, si hubieron unos cambios, pero después se vio que eran para mejor. ¿Qué rol tomaron los empleados? Ingresan la producción, sacan la etiqueta SAP y la pegan en el pallet respectivo, ellos son los que inician la cadena de SAP.
- ¿Cuáles son los cambios más significativos, cree que se vieron afectados por la implementación del nuevo ERP, SAP R/3? Los cambios son en información, han sido mucho más rápido y más claros, aquí no se pueden esconder cosas, como en los inventarios, antes había un sistema FMS1, en donde se podían hacer cambios,

el inventario era manual y solo se verificaba lo que se ingresaba al sistema, ahora con SAP todo es en línea.

- ¿Qué procedimientos se elaboraron o se modificaron para llevar a cabo las operaciones del Departamento de Envase, debido a la Implementación del nuevo ERP, SAP R/3? Se elaboraron varios procedimientos, en un principio, se elaboro un plan de trabajo, de capacitación y de organización de los departamentos, para trabajar con SAP. Para cada puesto de trabajo se creo un manual de procedimientos a seguir.
- ¿Cuál es su opinión, sobre la aceptación del personal, respecto de la implementación del nuevo ERP, SAP R/3 en el Departamento de Envase? Mi opinión, en un comienzo, como fuimos capacitados en Santiago, sabíamos lo que venia, pero la gente estaba reacia a los cambios, tuvimos un inicio bastante duro en la implementación de SAP, pero al cabo del tiempo se vio que el sistema era bueno para el desarrollo del trabajo. ¿afectó el ser pilotos? Si había una presión más, ya que todos estaban pendientes, los súper usuarios estábamos casi las 24 horas, para que el comienzo fuese exitoso. Yo como súper usuario estaba presionado personalmente, ya que me gustan los nuevos desafíos.
- ¿Cómo cree que ha sido la adecuación del personal del Departamento de Envase, a la operatividad del nuevo ERP implementado y desarrollado? En un principio molesto a la mayoría de los operadores, pero después comprendieron que era beneficioso para todos.
- ¿Cuáles son los procedimientos de restricciones de Acceso, que existen en el nuevo ERP, SAP R/3 implementado y desarrollado en el Departamento de Envase? Según el rol que tenga cada persona, es el acceso que se tiene a las funcionalidades en el sistema. Tenemos gente en Envase, por ejemplo, el Apoyo Operacional tiene acceso a las órdenes de proceso, a los consumos y visualizaciones, el control SAM tiene acceso solo a visualizaciones y yo tengo acceso solo a visualizar no a modificar.
- ¿Inconvenientes a los que se ha visto afectado el nuevo ERP, SAP R/3? En un principio no hubieron suficientes estaciones de trabajo para las capacitaciones, el sistema era lento, el servidor colapsaba. Cuando se implemento SAP R/3, las caídas del sistema continuaron, pero ahora con la versión 1.5 de SAP R/3, se ha mejorado bastaste. Otro problema fue la selección de la gente para participar en

las capacitaciones, otra dificultad eran las caídas del sistema, en donde se retrazaban las capacitaciones.

- ¿Cuáles son los planes de contingencias, que se han llevado acabo o existen para enfrentar algún inconveniente, que pueda afectar o halla afectado el nuevo ERP, SAP R/3? Existen una planillas de control, esto se hace cuando el sistema cae (no hay acceso al sistema) y por ello se ingresa toda la producción es estas planillas.
- ¿Cómo es el remplazo, al momento de alguna licencia medida o cuando hace efectivas sus vacaciones? Hay una persona que esta capacitada para reemplazarme ante cualquier problema.
- ¿Qué procedimientos nuevos no elaborados aún, aportaría al nuevo ERP, SAP R/3, para su mejor funcionamiento? Que no se liberara una orden de proceso, cuando no esta la disponibilidad de materiales en fabrica. El único que debiera liberar órdenes de proceso sin materiales disponibles, seria el Gerente de Fabrica.
- ¿Cómo ha sido la actualización del Control Interno del Departamento? Todo lo que es procedimientos, se va validando según lo requiera el trabajo.
- ¿Qué ventajas o desventajas ha obtenido el Departamento con SAP? La no duplicidad de información, la restricción de no poder disfrazar cosas, como por ejemplo, rendimientos, mano de obra, etc.
- ¿Cómo son los reportes en el Departamento? Se obtienen de SAM, lo entrega solo en minutos.
- ¿Cuáles fueron las nuevas instalaciones? Se instaló un computador para cada usuario y la persona que lanzaba las fichas SAP tenia una impresora SEBRA para la impresión de las Etiquetas.

#### **Entrevista al Analista de Procesos del Departamento de Envase**

**Contacto Inicial**: lunes 8 de Agosto de 2008, contacté a eso de las 11:00 hrs. a don Cesar Lisboa, Analista de Procesos (segundo a cargo en el Departamento y su función se relaciona con los estándares de las líneas de producción) del Departamento de Envase. La conversación duro más o menos 20 minutos, en los cuales conversamos de lo siguiente:

- Tema central de tesis "cambios de procedimientos en el Departamento de Envase frente a la Implementación del ERP, SAP R/3".
- Posibilidad de efectuar una entrevista con él, para conversar sobre los cambios en el departamento debido al desarrollo del nuevo ERP, SAP R/3.
- Disponibilidad de tiempo para la futura entrevista.
- Un tema de relevancia que conversamos es la no participación en la implementación del nuevo ERP, SAP R/3.
- El avance más importante a su juicio, es el de la capacitación de los maquinistas de las líneas de producción, para el ingreso de las cantidades producidas en línea.
- Hablamos de los reemplazos de los usuarios del sistema SAP R/3, al momento de licencias médicas o de vacaciones.

#### **Temas a tratar en la entrevista:**

Con la visita a las instalaciones de la empresa realizada el 06 de Septiembre de 2008, la entrevista a don Cesar Lisboa, estará enfocada a los siguientes temas:

- Cambios afrontados por el Departamento en el tiempo al desarrollar el nuevo ERP, SAP R/3.
- Funciones y responsabilidades adquiridas en el desarrollo del nuevo ERP, SAP R/3.
- Perfil de usuario y transacciones del nuevo ERP, SAP R/3.
- Participación de los empleados del Departamento de Envase, en el desarrollo del nuevo ERP, SAP R/3.
- Beneficios recibidos por participar activamente en el desarrollo del nuevo ERP, SAP R/3 en el Departamento de Envase.
- Seguridad del nuevo ERP, de acceso y seguridad de los datos.
- Procedimientos que se efectúan para que funcione adecuadamente el nuevo ERP, SAP R/3.
- Planes de Contingencias, elaborados y llevados a cabo ante algún problema o dificultad que presente el nuevo ERP, desarrollado en el Departamento de Envase.
- Estaciones de trabajo que se han implementado para el desarrollo del nuevo ERP, SAP R/3.
- Plan de vacaciones y de reemplazos de los empleados que ocupan los puestos claves del nuevo ERP, SAP R/3?

#### **Realización de la entrevista a don Cesar Lisboa:**

- Buenos días, ¿podría presentarse por favor?
- Buenos días, mi nombre es Cesar Lisboa, mi cargo es Analista de Procesos, trabajo hace 5 años en la Compañía, soy Ingenio Mecánico en Producción.
- ¿Cuál es su participación en el nuevo ERP, SAP R/3, desarrollado en el Departamento de Envase? Principalmente mi función esta enfocada al desarrollo de productos, me refiero por ejemplo a recetas nuevas, es más que nada el estudio de productos y comportamiento en el tiempo, por ejemplo establecer estándares, para los productos de cada línea de producción, estamos hablando de 548 versiones de productos que se envasan en el departamento, de esos son 240 productos aproximadamente y se reparten en distintas líneas de producción, el resto son versiones, son múltiplos del mismo, pero eso significa tener 548 SQU (código de producto terminado) distintos. También veo el comportamiento de ese producto en el tiempo, en cuanto a la cantidad de gente, rendimiento de línea, pérdidas, eso fundamentalmente. Sacar datos para todo lo que es el mejoramiento continuo.
- ¿Su perfil de usuario asignado por su cargo dentro del Departamento de Envase, en el desarrollo del nuevo ERP, SAP R/3? Tengo cuatro roles, uno para la gestión de compras de insumos, por otro lado los roles básicos de SAP, luego están los roles de Material Handling, en donde puedo generar los reportes (en donde se visualiza pérdidas, rendimientos, etc.), también puedo visualizar las recetas de planificación, las recetas de fabricación del producto, o sea velocidad, rendimiento y mano de obra de los productos terminados y semielaborados, también puedo visualizar las fases, en donde se realizan los consumos, las notificación, etc. Yo solo veo la etapa de fabricación y de ahí pasa a otra persona. El último rol es para visualizar órdenes de proceso, la COID, para ver la producción diaria, pero no las ocupo mucho.
- ¿Cuáles son las funciones y responsabilidades, adquiridas al incorporarse al Departamento de Envase y participar en el desarrollo del nuevo ERP, SAP R/3? Ene cosas, como por ejemplo, la fase de comunicación de SAP con SAM, ¿eso lo podría explicar? SAM para nosotros, es una base de datos para el registro de tiempos de marcha y detención, donde tu discriminas si son paros programados o no programados dentro de la línea, tu dices cuales son las posibles causales de

tus detenciones, entonces estaba como divorciado de SAP, de hecho nos obligaba a tener doble digitaciones, por un lado digitabas SAM y por otro lado digitabas los mismos datos en SAP, el 90% de las veces los datos eran distintos o muchas veces dejabas de lado uno por hacer el otro, entonces ante una auditoria los datos siempre eran inconsistentes, entonces que se hizo, se potencio SAM de tal forma que los datos que se ingresan, puedan migrar de alguna forma a SAP y esa forma fue la compra de una interface que se llama MITWARE y la idea de esa interface es que tu transformas a través de mensajería de texto, tu transformas esos datos en texto que esta separado por punto y coma, y lo llevas a una carpeta de mensajería en SAP, esa carpeta esta ligada con un dato de entrada, por un lado viaja todo lo que son Runtime y por otro lado todo lo que es Dowtime, por ejemplo los tiempos que están fuera de una órden de proceso, que antes se digitaba como DTR0, esos se van también de SAM a SAP, por un lado en SAM tienes cubierto las 24 horas y por otro lado en SAP tienes los datos que tu ingresaste en SAM, entonces tu ingresas tiempo de marcha y se va con la mano de obra y todo a SAP, entonces quedan solo digitadas de acuerdo al producto, por la cantidad de gente, las horas que se ocuparon, fuera de eso como están asociadas las recetas de planificación entre SAM y SAP, entonces viaja con los productos, entonces se hacen los consumos automáticos de los productos.

Otra cosa que me ha tocado hacer es la típica revisión de los presupuestos operacionales, en donde se revisan todos los resultados del año, más las pérdidas del año en donde propone los objetivos para el año siguiente.

 ¿Qué beneficios ha obtenido, por su participación en el desarrollo del nuevo ERP, SAP R/3? El beneficio, yo he participado en haber ligado SAP con SAM, no tanto como beneficio para mi si no que para la organización, igual costo harto, ya que SAM para hacer esa función, antes se trabajaba con una base de datos local y se tuvo que cambiar a una base de datos externa en SQL, con un servidor en SQL y ese servidor estaba en Santiago, entonces nos hizo caer performance y nos hizo comprar otro software para poder acelerar el sistema, a tenido sus ventajas y desventajas, pero ahora a medida que ha pasado el tiempo se han visto más ventajas. ¿Y beneficios personales? Y es que me toco participar activamente y después me han llamado para otras cosas y otros proyectos, ha sido desarrollo personal y profesional.

 ¿En que medida crees que afectó y afecta el Nuevo ERP, SAP R/3 a las actividades desarrolladas por los empleados del Departamento de Envase? Para empezar, antes trabajaban dos o tres personas en todo el Departamento en SAP, entonces ahora trabajan como diez personas y la idea es que después todos lleguen a trabajar en SAM y en SAP, el desarrollo que se quiere a largo plazo es que las cosas se hagan desde la maquina, que el operador este digitando sus consumos, este digitando su tiempo, por ejemplo el vaciador de totes este digitando su granel y así sucesivamente, eso es un poco a la estructura que nosotros queremos llegar, cosa que todo este apuntando a la trazabilidad 100%, ese es el objetivo que tenemos, ya vamos en la primera parte que ya se están digitando por ejemplo algo tan simple como las PSA que es la recepción de los materiales, antes las órdenes de transporte las hacia bodega, entonces a nosotros no nos permitía generar un inventario correcto, por que los inventarios siempre se hacían cuando se estaba cerrando el mes o cuando estaban con veinte órdenes para cerrar y ya estabas finalizando el mes, ahora los inventarios son justo a tiempo, desarrollamos un puesto, que lo que hace, es generar transportes, recibe los materiales y los deja en nuestra PSA y desde ahí los traspasa a las líneas (PSA en SAP), es una sola persona y el tiene a cargo una personas que distribuyen físicamente esos materiales, se guía por la programación, debido a esto se adquirió una grúa y se instalaron unas estanterías selectivas, para almacenar esos materiales. El apoyo logístico libera las órdenes de proceso diarias, se generan las puesta a disposición, se solicitan los materiales a bodega y se almacenan en las PSA y con ello hay un mayor control de los materiales pertenecientes al Departamento y tienes inventariada la PSA y apunta a la trazabilidad, esa es la primera parte, como por ejemplo, las bobinas por pallet, que antes se recibía por lote y ahora se cambiaron de NO SUM a SUM, ahora nos quedan dos tareas pendientes, que las devoluciones también se hagan como pallet, nosotros generamos la etiqueta pallet y se realiza la devolución, para continuar la trazabilidad del producto y lo segundo es que se entrega un rollo y sepas que rollo era, en que momento se ocupo y cuando se uso y eso es para el consumo en línea. Ante una emergencia sanitaria se tiene dos horas para hacer una investigación, la idea es que sepamos todo y donde esta eso en SAP, entonces tu te vas a la orden, buscas que material usaste, cuando lo usaste, cual fue el consumo y de que pallet venia y a que hora lo ocupaste, entonces esta todo.

¿Y nuevos cargos se han creado? Por PSA, son cuatro, uno por turno, son los que físicamente abastecen las líneas de producción, estos se llaman Apoyo PSA, esta el Control PSA, que es que hace los movimientos en SAP, hace la puesta a disposición y a la vez hace las devoluciones, luego tenemos 8 personas, dos por cada turno, generan los consumos en línea y a la vez crean las etiquetas pallet, declarán la producción, después tenemos dos personas que están digitando SAM de las líneas de Aglomerados y Cereales Infantiles, uno en cada área, ellos digitan SAM y realizan los reemplazos para ir a colación, la idea es que las líneas no paren, después hay dos personas que abastecen tapas, en las tapadoras Peel Off, ellos también digitan SAM de las líneas Nalbach. Nos queda como etapa posterior que la persona de vaciado de totes, también digite SAP, al vaciar un tote lo ingrese a SAP, estamos creando otra PSA para graneles, con eso nosotros vamos a generar nuestros consumos.

- ¿Qué procedimientos se elaboraron o se han modificado para llevar a cabo las operaciones del Departamento de Envase, en el desarrollo óptimo del nuevo ERP, SAP R/3? Hartos procedimientos, por ejemplo para el reproceso, retrabajo, venta animal, hay un procedimiento, donde existen bolsas de colores, vales de colores, donde un retrabajo tiene una forma de notificar el lote, una forma de devolución, va localizado hacia la bodega, se realiza mediante SAP, entonces tu creas una unidad de pallet y con eso se hace la devolución a bodega.
- ¿Cómo cree que ha sido la adecuación del personal del Departamento de Envase, a la operatividad del ERP, SAP R/3 desarrollado? Nos ha costado harto, porque de la noche a la mañana enseñar a la gente a declarar, una que la gente tiene miedo al computador, fuera de eso tratamos de usar a la gente que ya estaba metida en el sistema, a seguir digitando, pero también tuvimos que incorporar nuevas personas por la creación de nuevos puestos de trabajo que generamos, lo que más nos ha costado, es que entiendan conceptos más que la digitación, es decir interpretar datos, como se yo si por ejemplo un paro significa pérdida de rendimiento o es planificado, es como el fondo de las cosas. Errores de digitación han habido muy pocos, han habido más errores de conceptos.
- ¿Cuáles son los procedimientos de restricciones de Acceso, que existen en el nuevo ERP, SAP R/3 implementado y desarrollado en el Departamento de Envase? El rol te permite ha acceder ha ciertas transacciones, cada persona tiene

su perfil, cada persona tiene su contraseña y sus transacciones están dadas por defecto.

- ¿Inconvenientes a los que se ha visto afectado el nuevo ERP, SAP R/3? Una es que tienes que capacitar, yo creo que el mayor inconveniente es ese, es enseñar sin parar. En general con el Software no hemos tenidos muchos problemas, hemos tenido problemas de ancho de banda, que hace caer la red o SAP, por lo general tenemos que sacar planes de contingencias, empezar a marcar los pallet, hasta que se reanude el sistema, para realizar el ingreso de producción. Las mantenciones en SAP, también son un inconveniente, te avisan como quince días antes, te dicen que son dos horas que pasan a ser cuatro, entonces significa cincuenta o sesenta pallet que ya están hechos, pero sin ser ingresados a SAP, entonces esto nos genera inconvenientes, primero la posibilidad de accidentes, se obliga a manipular tarimas, que la grúa transite por áreas donde trabaja el personal, ya que no se pueden traspasar pallet sin ficha SAP a bodega. Otro inconveniente, como trabajamos con órdenes de proceso diarias y nos atrasamos en la producción y paso el día y se acabo la orden y se tiene que solicitar una nueva orden de proceso.
- ¿Cuáles son los planes de contingencias, que se han llevado acabo o existen para enfrentar algún inconveniente, que pueda afectar o halla afectado el nuevo ERP, SAP R/3? Lo que estábamos hablando, ahí esta el plan de contingencias, por lo general sacamos un número, se lo pegamos al pallet, hasta que se reanude el sistema, la idea es no perder la trazabilidad, más que nada, entonces así tu sabes cual es el primer pallet que generaste, bueno a parte de eso las cajas tienen la hora, pero es más fácil con el número. No se si habrán más planes, ya que como base, se ha puesto mucho énfasis en SAP, entonces se ha mejorado con respecto a lo que había en un comienzo, la base lo hace la experiencia ya que la empresa es pionero en la implementación de SAP, lleva cinco años en el sistema versus argentina que lleva solo uno.
- ¿Y los usuarios cuando tienes alguna licencia o presentan licencia medica? Por lo general hemos capacitado gente en paralelo, tenemos una persona que esta encargado de cubrir a cuatro personas, que en el turno que se necesite, ahí se destina a esa persona.
- ¿Qué procedimientos nuevos no elaborados aún, aportaría al nuevo ERP, SAP R/3, para su mejor funcionamiento? Difícil decir algo nuevo, yo creo que esta más

que pensado para los objetivos que se persiguen, a lo mejor el apoyo logístico te puede opinar sobre eso.

- ¿Qué criticas constructivas le haría al nuevo ERP, SAP R/3 implementado y desarrollado en el Departamento de Envase? Principal performance, es en lo único que estamos fallando, se ha ido mejorando, por calidad de fibra óptica que teníamos de enlace con Santiago, nos dificultaba un poco a medida que habían más usuarios y mas encima usando Internet y utilizando el correo electrónico, nos hacia que bajará la performance del sistema, cae la velocidad del sistema SAP, sobre todo en fin de mes.
- ¿Quién lo reemplaza en sus funciones y responsabilidades al momento de una licencia médica o al momento de sus vacaciones? Mi jefe, pero uno planifica sus vacaciones. Yo reemplazo al jefe y viceversa.
- ¿Y cree que ha sido beneficioso la implementación de SAP y los mejoramientos continuos? Yo creo que si, nosotros las flaquezas que más tenemos son en lo físico, por ejemplo SAP es una cosa, tu tienes tu estructura SAP que esta bien armada y sirve, los objetivos que tiene SAP, son Trazabilidad y Seguir el Negocio, también se cumplen bien, pero por ejemplo nosotros generamos hartos documentos que se guardan en una bodega en Santiago, esa gestión es como lo que nos falta, ya eliminar todos esos documentos y tener bases digitales. Ante una emergencia tú lo primero a lo que tienes que irte es ha SAP, hacer la trazabilidad del producto y después ubicar todos los documentos.
- ¿Y los objetivos del Departamento, son complementarios a los de SAP? Yo creo que son complementarios, de hecho SAP es la herramienta para medir, de hecho del momento en que tú programas un producto sabes si vas a cumplir tus objetivos o no. Pero una cosa son los lineamientos del departamento y otra cosa es SAP, o sea los objetivos de SAP se cumplen y están alineados con los del Departamento, pero los objetivos del Departamento son distintos, de lo que uno a veces se ve en los sistemas, por ejemplo el primer objetivo para nosotros es la Seguridad, entonces eso no lo puedes medir con SAP.
- ¿Y se han visto afectados los rendimientos por los cambios en SAP? Más que los cambios, por ejemplo, hay veces que se crean cosas de emergencia, por ejemplo las emergencias atentan con las buenas practicas, entonces por ejemplo a veces se han creado productos copiando otros, al copiar y pegar un producto, pueden existir inconvenientes, te das cuenta que las condiciones de ese producto son

distintas y te causa malos resultados o fue mal costeado o los materiales que están en la BOM no son los correctos, te genera ese tipo de errores.

- ¿Y a nivel de costos en el Departamento, como ha sido con la creación de nuevos cargos? Es como costo/beneficio, los beneficios han sido mayores, en cuanto a los kilos por hora, es cosa de ver rendimientos de líneas, hemos tenido rendimientos históricos, en todas las líneas, uno tiene que invertir para ganar.
- ¿Algún comentario? Ahora SAP, es distinto al que había antes, tiene una parte de desarrollo personal, tienes la posibilidad de hacer tu desarrollo de carrera a través de SAP, o sea dices tu experiencia, campo ocupacional, que es lo que quieres, que esperas dentro de la empresa, mides tus fortalezas y debilidades, de acuerdo a una matriz de liderazgo, por ejemplo, te comparas con el perfil que la empresa espera de ti, dices estoy en el estándar, estoy desarrollado o más que desarrollado, entonces eso te permite hacer planes de carrera, te proyectas de aquí a tres años más, yo espero estar el tal puesto y para eso necesito que me generen tales capacitaciones, hay una gestión de personal, antes la gestión de carrera era un ente externo, ahora perfectamente con la pagina de desarrollo personal (PDG), te pueden ver en china tu PDG y si necesitan alguien como tu allá, te pueden pedir. Yo creo que esto es lo más trascendental que ha pasado ahora dentro de los cambios, ha permitido que personas de esta fábrica se hayan ido a otras fábricas u otros países.
- ¿Y la incorporación de mujeres al Departamento? Al principio tenia mis aprensiones, yo creo que ha subido, uno el nivel de atención de la gente al trabajo, de hecho hay más competencia. ¿Y dentro de SAP se han incorporado? Si tenemos como siete en SAP y SAM.

#### **Entrevista al Apoyo SAP del Departamento de Envase**

**Contacto Inicial**: Domingo 24 de Agosto de 2008, contacté a eso de las 20:00 hrs. a don Cristian González, Apoyo SAP (usuario del sistema, su cargo es el ingreso de producción y consumo de materiales) del Departamento de Envase. La conversación duro más o menos 20 minutos, en los cuales conversamos de lo siguiente:

- Tema central de tesis "cambios de procedimientos en el Departamento de Envase frente a la Implementación del ERP, SAP R/3".
- Posibilidad de efectuar una entrevista con él, para conversar sobre los cambios en el departamento debido a la implementación y desarrollo del nuevo ERP, SAP R/3.
- Disponibilidad de tiempo para la futura entrevista.
- Comentó que se encontraba con licencia médica y se encontraba en reposo, pero dio a entender que no había ningún problema de realizar la entrevista.
- Uno de los temas que me recalco es que han cambiado las PSA (bodegas virtuales), y que han incorporado mujeres a las funciones que se realizan en el Departamento de Envase.
- Lo último que menciono fue sobre la separación de líneas de producción, en Aglomerados y Cereales Infantiles. Por ello habían dos Apoyos SAP por turno de producción.

#### **Temas a tratar en la entrevista:**

Con la visita a las instalaciones de la empresa realizada el 06 de Septiembre de 2008, la entrevista a don Cristian González, estará enfocada a los siguientes temas:

 Cambios afrontados por el Departamento al implementar y desarrollar el nuevo ERP, SAP R/3.

- Funciones y responsabilidades adquiridas por la implementación y desarrollo del nuevo ERP, SAP R/3.
- Perfil de usuario y transacciones que esta autorizado a ocupar del nuevo ERP, SAP R/3.
- Participación de los empleados del Departamento de Envase, en la implementación y desarrollo del nuevo ERP, SAP R/3.
- Beneficios recibidos por participar activamente en la implementación y desarrollo del nuevo ERP, SAP R/3 en el Departamento de Envase.
- Seguridad del nuevo ERP, de acceso y seguridad de los datos.
- Procedimientos que se efectúan para que funcione adecuadamente el nuevo ERP, SAP R/3.
- Planes de Contingencias, elaborados y llevados a cabo ante algún problema o dificultad que presente el nuevo ERP, implementado y desarrollado en el Departamento de Envase.
- Estaciones de trabajo para la implementación y desarrollo del nuevo ERP, SAP R/3.

#### **Realización de la Entrevista a Don Cristian González: viernes 26 de Septiembre.**

#### Buenas tardes, ¿podría presentarse por favor?

Buenas tardes, mi nombre es Cristian González, trabajo hace 6 años más o menos en el sistema SAP y llevo 8 años trabajando en la empresa y en el Departamento de Envase.

¿Cuál es su participación en el nuevo ERP, SAP R/3 implementado y desarrollado en el Departamento de Envase? Mi cargo es control producción, estoy designado al sacado de fichas y hacer los consumos de materiales.

¿Qué transacciones de SAP R/3, esta autorizado a ocupar para desarrollar sus actividades diarias? Existen distintas transacciones, por ejemplo: CO60 (para el sacado de fichas y consumo de materiales), COID (para ver el sistema de información sobre la producción diaria, por línea y por turno), MM03 (para visualizar los materiales asociados a un producto), LS26 (para visualizar la disponibilidad de material de embalaje), etc.

¿Cuáles son las funciones y responsabilidades adquiridas al implementarse y desarrollarse el nuevo ERP, SAP R/3? Mis funciones son llevar a cabo un programa lanzado semanalmente o por programa del producto y realizo el consumo de materiales asociados a los productos terminados envasados.

¿Qué beneficios obtuvo por su participación en la implementación y desarrollo del nuevo ERP, SAP R/3? Mi principal beneficio fue aprender el manejo de computación en un principio y el puesto clave al que llegue gracias a la capacitación que me dieron.

¿En que medida crees que afectó y afecta el Nuevo ERP, SAP R/3 a las actividades desarrolladas por los empleados del Departamento de Envase? Creo que afectó en el cambio brusco que hubo de FMS a SAP y en la capacitación deficiente que hubo por parte de las personas a cargo del curso de capacitación.

¿Y en las actividades desarrolladas en el departamento? Creo muchas veces era por las órdenes de proceso, ya que se necesita de ella para comenzar con el lanzamiento de fichas SAP.

¿Cuáles son los cambios más significativos, que crees que se vieron afectados por la implementación del nuevo ERP, SAP R/3? Hubieron bastantes, uno de los más importantes, era el sacado de fichas, ya que era demasiado complicado y significaba que si la persona no sabia, quedaban los productos envasados sin ficha SAP. También el inconveniente de la puesta a disposición de materiales, ya que sin esta no se podían solicitar los materiales de envase/embalaje, para llevar a cabo la producción. Existían limitaciones para llevar a cabo el trabajo.

¿Qué opinas de las estaciones de trabajo? Al principio eran buenas, pero con el tiempo al separarse en cereales infantiles y en aglomerados, había dos personas como apoyo SAP, pero no se instalo otra estación de trabajo, quedo solo un computador y una impresora para los dos, ello traía confusiones con las fichas SAP donde se pegaban fichas de aglomerados en cereales y viceversa.

¿Qué procedimientos se elaboraron o se modificaron para llevar a cabo las operaciones del Departamento de Envase, debido a la Implementación del nuevo ERP, SAP R/3? El más fundamental sucedió al separarse el Departamento, en dos secciones, Aglomerados y Cereales Infantiles. También el cambio de almacenes virtuales de almacenamiento de materiales en SAP, existía el 142 y se creo el 145 para materiales SUM materiales que van por dentro de la orden de proceso.

¿Cuál es su opinión, sobre la aceptación del personal, respecto de la implementación del nuevo ERP, SAP R/3 en el Departamento de Envase? Es buena, había más opciones de aprender a hacer algo más, de otras cosas a las cuales no estábamos acostumbrados a hacer.

¿Cómo cree que ha sido la adecuación del personal del Departamento de Envase, a la operatividad del nuevo ERP Implementado y desarrollado? A veces muy lenta, creo que siempre falta gente que te pueda enseñar algo más, lo que no te lo podían enseñar los demás, había que aprenderlo solo, mirando para el lado, por falta de capacitación, siempre estaba la excusa que había poca gente para capacitar a los demás.

¿Pero no había alguna traba, una tranca del personal hacia el sistema, siempre se trataba de aprender, de solucionar las cosas? Siempre se trato de aprender lo más que se podía, pero siempre había que aprender solo, los problemas en un comienzo que existieron eran las caídas del sistema, que tenias que volver al otro día a aprender algo.

¿Cuáles son los procedimientos de restricciones de Acceso, que existen en el nuevo ERP, SAP R/3 implementado y desarrollado en el Departamento de Envase? Todos tenias restricciones, creo que habían niveles de usuarios, nosotros éramos el nivel más básico, no teníamos acceso a todas las transacciones, no podíamos ingresar a todo lo que queríamos, contábamos con ciertas transacciones y otras que no podíamos hacerlas, teníamos que pedirle a los jefes que nos solucionarán problemas que nosotros no podíamos realizar con nuestras transacciones.

¿Y los perfiles como eran? Eran individuales con una clave de acceso, pero no teníamos todas las transacciones que nos ayudarán a realizar nuestro trabajo, no podíamos crear,

66

ni liberar una orden de proceso, había que solicitarla al encargado que la liberará, sabiendo hacerlas nosotros.

¿Inconvenientes a los que se ha visto afectado el nuevo ERP, SAP R/3? Creo que el inconveniente más importante era el lanzamiento de fichas, con una sola impresora para cereales y aglomerados. El problema de andar solicitando las órdenes de proceso para realizar nuestro trabajo, ya que sin esta no podíamos lanzar fichas SAP.

¿Cuáles son los planes de contingencias, que se han llevado acabo o existen para enfrentar algún inconveniente, que pueda afectar o halla afectado el nuevo ERP, SAP R/3? Cuando se cae el sistema, se anota en un documento lo envasado y después se pasa a SAP. Cuando hay problemas con la clave de acceso hay que avisar a la mesa de ayuda a Santiago, ya que no se puede ocupar claves de otras personas.

¿Cómo es el remplazo, al momento de alguna licencia medida o cuando hace efectivas sus vacaciones? Se programan las vacaciones, pero la licencia medica se reemplaza con las personas de dieciocho turnos.

¿Usted reemplaza a más personas? No, ya que yo trabajo a veintiuno (turno) y los de dieciocho turnos son los que realizan los reemplazos.

¿Haz surgido a nivel de cargos en el Departamento? Si, creo que ha sido lo más importante, gracias a SAP me han nivelado, de acuerdo a mi función, y hay muchas más garantías, aprendí a usar el computador, antes no sabia nada de computación y con las capacitaciones he aprendido en un comienzo a ocupar FMS y después SAP y ha trabajar con varias transacciones que son importantes para la empresa.

¿Y el curriculum vitae que existe en el sistema SAP R/3, lo haz ocupado? No, ya que nunca me han capacitado en eso.

¿Qué procedimientos nuevos no elaborados aún, aportaría al nuevo ERP, SAP R/3, para su mejor funcionamiento? Creo que menos restricciones para la gente que quiere aprender, más capacitaciones, más apoyo, muchas cosas he querido aprender, pero siempre se dice que no hay gente para capacitar.

¿Qué criticas constructivas le haría al nuevo ERP, SAP R/3 implementado y desarrollado en el Departamento de Envase? Pocas, he aprovechado lo que aprendí, pero la única seria cuando el sistema se cae y se acumula bastante trabajo, ya que no se puede hacer nada y después hay que realizar doble trabajo.

¿Quieres comentar o considerar algo más? Creo que el que tenga la oportunidad de aprender este sistema, que lo haga ya es interesante y no se aprende en todos lados.

67

## $\mathcal{N}(\mathcal{N}) = \mathcal{N}(\mathcal{N}(\mathcal{N}))$

## 

 $\begin{array}{c} \begin{pmatrix} 0 \\ 0 \end{pmatrix} & \begin{pmatrix} 0 \\ 0 \end{pmatrix} & \begin{pmatrix} 1 \\ 0 \end{pmatrix} & \begin{pmatrix} 1 \\ 0 \end{pmatrix} & \begin{pmatrix} 1 \\ 0 \end{pmatrix} & \begin{pmatrix} 0 \\ 0 \end{pmatrix} & \begin{pmatrix} 1 \\ 0 \end{pmatrix} & \begin{pmatrix} 1 \\ 0 \end{pmatrix} & \begin{pmatrix} 1 \\ 0 \end{pmatrix} & \begin{pmatrix} 1 \\ 0 \end{pmatrix} & \begin{pmatrix} 1 \\ 0 \end{pmatrix} & \begin{pmatrix} 1 \\ 0 \end{pm$ 

## XI. Estructura Organizacional

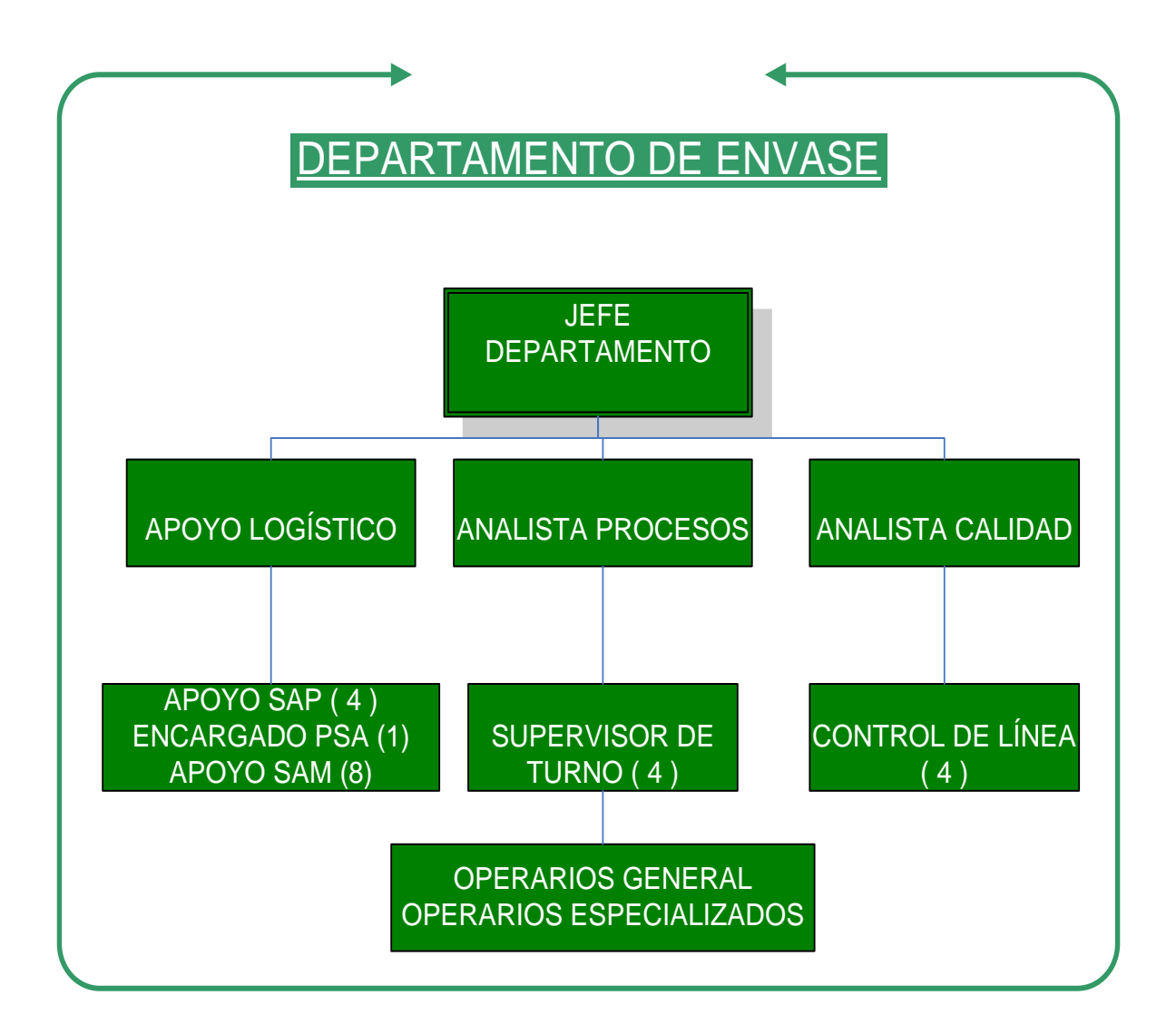

### Identificación de los Cargos del Departamento de Envase.

- Jefe del Departamento: Claudio Tomás Alarcón Campos.
- Apoyo Logístico: Sergio González González.
- Analista Procesos: César A. Lisboa Cordero.
- Supervisor de Turno: Carlos Escobedo Ramírez, Roberto E. Osorio Ramírez, Alejandro A. Ruz Castro.
- Analista Calidad: Pablo Jaramillo Aránguiz.
- Apoyo SAP: Víctor E. Corvalán Salazar, Sergio A. Mendoza Bustos, José M. Olguín Valenzuela, Cristian González Toledo.
- Encargado PSA: David Jacob Rubio Gaete.
- Apoyo SAM: ocho personas, empleados de Planta del Departamento.
- Control Línea: Luis Nibaldo Sotelo Torres, Carlos A. Romero Celis, Víctor Liberona Jaramillo, Armando Riquelme Martínez.
- Operarios Generales: empleados Transitorios
- Operarios Especializados: empleados de Planta

### Definición de los Cargos del Departamento de Envase.

**JEFE DEPARTAMENTO:** Es la persona que tiene cargo el área total del departamento del envase depende del gerente de fabrica.

**ANALISTA DE PROCESO:** El analista de proceso cumple la función de estar dedicado a los procesos de Envase tales como, rendimiento, performance y mejoras en las líneas de producción, capacitación del personal de Envase, Gestión en mantención de las líneas del Departamento de Envase, validación de operadores, confeccionar y mantener al día los estándares de producción.

Mantener Recetas de materiales y recetas de planificación, asociadas a cada uno de los productos envasados en el Departamento de Envase, actualizadas respecto a las versiones de Fabricación, a la fecha de envasado del Producto.

**ANALISTA DE CALIDAD (QA):** Esta función esta orientada a la calidad en su 100% de los productos envasados en el Departamento de Envase, es decir a las BPF (Buenas Practicas de Fabricación), controlar el cumplimiento de los requerimientos legales, velar que el semielaborado y los materiales de Envase y Embalaje estén dentro de los parámetros permitidos para lograr un buen envasado de los productos terminados, liberación de productos para los centros de distribución, ver reclamos de proveedores.

**APOYO LOGÍSTICO**: Es la persona la cual tiene la carga administrativa del departamento, confeccionar horarios a seguir por el personal de Envase, ver traspasos de personal a otros Departamentos, ver programas de trabajos semanales y por ciclos de producción asociados a cada una de las líneas de Producción, liberación en SAP R/3 de las órdenes de Proceso (OP), para cumplir con los Programas de Trabajo, revisar y realizar el Cierre Técnico a las OP, realizar los inventarios mensuales y anuales en el Departamento de Envase, confeccionar programa de vacaciones del personal. A su cargo se le conoce también como Apoyo Logístico Administrativo.

**SUPERVISOR DE TURNO**: Es la persona que esta bajo la supervisión del Apoyo Logístico y Jefe del Departamento de Envase, tiene a su cargo la supervisión de las actividades desarrolladas durante un turno de producción (ocho horas de Trabajo), su función dentro del departamento, es distribuir la mano de obra para realizar las actividades diarias. Dentro de sus responsabilidades se encuentra la programación del periodo de vacaciones de los empleados, para continuar de manera eficiente las operaciones desarrolladas dentro del departamento. Toma las decisiones pertinentes respecto de todo lo que amerite la producción. A su cargo se le conoce también como Apoyo Logístico Operativo.

**APOYO SAP:** dentro de sus funciones principales se encuentran, el ingreso de producción pallet a pallet (lanzamiento y pegado de fichas SAP), el consumo de materiales de Envase/Embalaje y Semielaborados, asociados a los Productos Terminados envasados. La responsabilidad más importante es el control sobre la verificación del Bach Number de la Etiqueta SAP con la impresa en los productos envasados, para que esta sea idéntica y legible. Ante cualquier inconveniente con el sistema SAP, debe realizar procedimientos alternativos para la identificación de la producción y control de ella (Planillas de Control Producción).

**ENCARGADO PSA:** su función principal es la solicitud de materiales a bodega de Envase/Embalaje, su responsabilidad consta de mantener los materiales necesarios para llevar a cabo la producción diaria del Departamento de Envase. Su labor esta directamente relacionada con la planificación de la producción, debe conocer el programa de trabajo diario y semanal a realizar, una vez liberada una Orden de Proceso, este empleado cuenta con una puesta a disposición (materiales asociados a una Orden de Proceso), para efectuar la solicitud de materiales al Departamento de Bodega.

**CONTROL LÍNEA:** este empleado esta bajo la subordinación del Analista de Calidad del Departamento de Envase, dentro de sus funciones principales, esta el control sobre la identificación (rotulación) de los productos envasados, verificación del Bach Number asociado a los requerimientos de calidad de la empresa y estandarización de los Productos Terminados a nivel mundial.

Bajo su responsabilidad esta el control de Peso Neto (peso específico del Producto Terminado), de todos los productos envasados en su turno y la entrega de muestras de los productos envasados, al Departamento de Laboratorio.

**OPERARIOS GENERALES:** estos empleados están bajo la subordinación del Supervisor de Turno. Los Operarios Generales son mayoritariamente contratados transitoriamente y realizan las labores que no requieren de especialización, experticia o calificación.

**OPERARIOS ESPECIALIZADOS:** estos empleados están bajo la subordinación del Supervisor de Turno. Los Operarios Especializados son mayoritariamente de Planta y realizan las labores que requieren de especialización, experticia o calificación y están a cargo de manipular las maquinas principales dentro del proceso de envasado de los Productos Terminados.
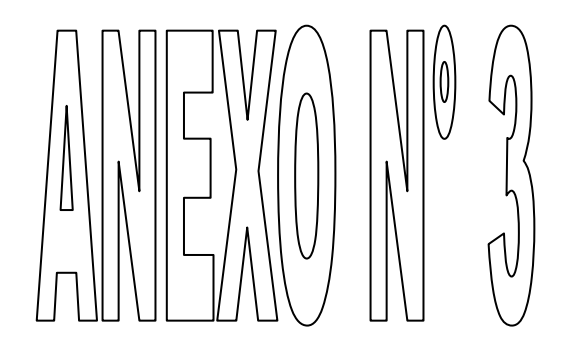

# 

# $\begin{picture}(180,10) \put(0,0){\line(1,0){10}} \put(10,0){\line(1,0){10}} \put(10,0){\line(1,0){10}} \put(10,0){\line(1,0){10}} \put(10,0){\line(1,0){10}} \put(10,0){\line(1,0){10}} \put(10,0){\line(1,0){10}} \put(10,0){\line(1,0){10}} \put(10,0){\line(1,0){10}} \put(10,0){\line(1,0){10}} \put(10,0){\line(1,0){10}} \put(10,0){\line($

73

# **XII. PROCEDIMIENTO PARA CODIFICACION DE LOTES**

# **1. OBJETIVO**

Uniformizar la codificación de lotes a largo de todo el proceso productivo con la finalidad de:

- Asegurar la trazabilidad de los productos desde las materias primas hasta el consumidor final.
- Cumplir con las normas legales de codificación de lotes.
- Estandarizar la codificación del batch de todos los productos terminados en un formato simple.
- Permitir al almacén o distribuidor el despacho y seguimiento ordenado de los productos (FEFO o FIFO) mediante el conocimiento de la fecha de elaboración y/o vencimiento en las unidades de manejo.

# **2. RESPONSABILIDAD**

- **Gerente de Fábrica.** Es responsable de velar por el cumplimiento del presente procedimiento así como de la aprobación de casos excepcionales.
- **Jefe Aseguramiento de Calidad.** Es responsable de garantizar que los productos cumplan las normas legales de rotulado, así como las especificadas en éste procedimiento. En caso de productos para exportación, garantiza el cumplimiento de las indicaciones dadas por el importador, las mismas que deben ser comunicadas por Comercio Exterior para cada caso en particular.
- **Jefe Planta.** Es el responsable directo del cumplimiento de este procedimiento para todos los productos elaborados y semielaborados en su planta.
- **Supervisor de Producción.** Es responsable de la ejecución y aplicación de este procedimiento en su línea / turno.
- **Operario de línea.** Es el responsable de revisar que la codificación de los lotes en línea sea la correcta. Es el encargado de los cambios respectivos en las codificaciones cada vez que se requiera.
- **Especialista de Aseguramiento de Calidad.** Es responsable de verificar la ejecución correcta de marcación y codificación de lotes en línea de fabricación.
- **Jefe de Almacén.** Es responsable de la recepción de lotes correctamente identificados. No debe aceptar por ningún motivo cajas de embalaje o U.M. (Unidades de Manejo) sin codificación correcta o con codificaciones ilegibles.

# **3. APLICACION**

Este procedimiento se aplica para la codificación de todos los productos terminados y Semielaborados, fabricados por la Empresa, o bajo su responsabilidad, asimismo aplica para todas las materias primas y materiales de embalaje empleados en la fabricación de estos productos.

# **4. DEFINICIONES**

- **Lote:** Un Lote o Batch es una cantidad de un producto fabricado, llenado o envasado bajo similares condiciones y asociado con una decisión de liberación separada. Puede esperarse que sea razonablemente uniforme en sus características de calidad. La definición del tamaño del batch es manejado por la compañía operacional pero no debería representar más de un día de producción (24 horas) u operación de llenado.
- **Batch Number:** Es el código de lote que relaciona al producto físico con toda la información relevante a su fabricación (dónde, cuándo, cómo). Es un elemento clave para lograr efectiva y eficientemente la trazabilidad.

Se ha estandarizado el código del lote (Batch Number) para asegurar una uniformidad mundial para un producto dado.

Este código representa un requerimiento legal en muchos países

- **Centro:** Es una unidad organizacional dentro de la estructura SAP. Representa un lugar en el que se fabrican materiales, se manejan mercancías o se prestan servicios. Los centros incluirán los centros de producción y los centros de distribución.
- **Número de Planta SAP**: Provee una identificación mundial única del Batch Number para una material dado dentro de un país. Si un contract manufacturer fabrica/envasa

productos terminados para la Empresa y no tiene un número de Planta asignado, el Batch Number llevará el número de planta de la unidad organizacional, que lleva a cabo el acuerdo de producción o envasado.

- **Unidad de Manejo (U.M.):** Unidad usada en fábrica para expresar la cantidad producida. Varía de acuerdo al tipo de producto: display, bolsa, caja de embalaje, etc.
- **Empaque primario:** Empaque que se encuentra en contacto directo con el producto.
- **Empaque secundario:** Empaque que se encuentra a continuación del empaque primario.
- **Cajas genéricas:** Cajas de embalaje diseñadas para contener diferentes tipos de productos, y que no especifica ninguna información particular.
- **Legibilidad**. Grado de nitidez de impresión y facilidad de lectura.

# **5. PROCEDIMIENTO**

# **5.1 REGLAS BASICAS**

- En todos los casos, la misma clave debe aparecer en cada una de las presentaciones del producto (pallet, caja de embalaje, multipack, display, unidad de consumo), y debe ser igual a la registrada en los sistemas electrónicos.
- Todas las unidades de consumo deben llevar una clave o identificación del lote adecuadamente legible y clara para el consumidor.
- El Batch Number debe ser claramente distinguible de cualquier otra información impresa.
- El Batch Number asignado a un lote dado debe mantenerse durante toda la cadena de distribución, a fin de asegurar una trazabilidad óptima y consistente.

# **5.2 ESTRUCTURA DEL BATCH NUMBER**

## **5.2.1 Productos Terminados**

El código del batch a nivel de producto terminado está estandarizado para asegurar una uniformidad a nivel mundial, para permitir una compatibilidad con SAP y permitir una total transparencia y trazabilidad.

Por razones prácticas el mismo Batch Number puede ser usado por diferentes productos, por lo tanto, el Batch Number debe ser combinado con un código de material de producto terminado para poder identificar específicamente un batch.

Código de Material Producto Terminado + Batch Number

El Batch Number para productos terminados presenta la siguiente estructura:

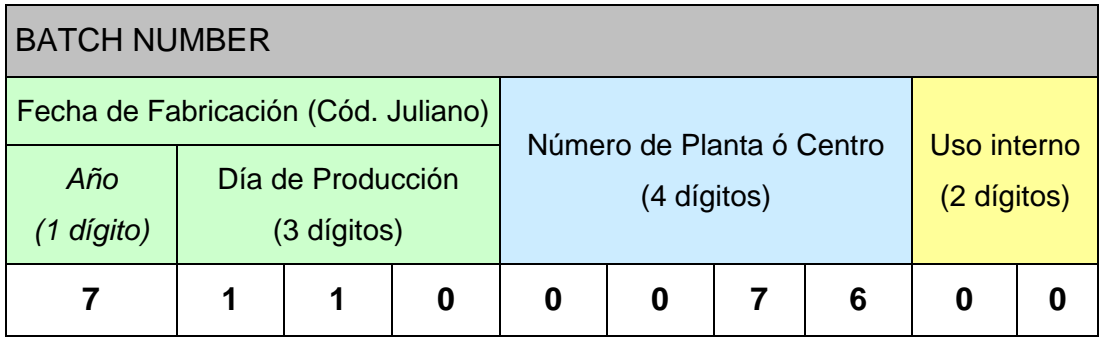

El código Juliano es usado para identificar la fecha de fabricación de un producto terminado. Este código tiene un ciclo de 10 años.

El primer dígito (7) representa el último dígito del año en que el producto es fabricado:

**7**110: representa los años 2007, 2017, o 2027 y sucesivamente.

Los tres siguientes dígitos corresponden al día de fabricación del batch expresado en términos del "número de día calendario" en al año

7**110**: 110 representa el 20 de Abril.

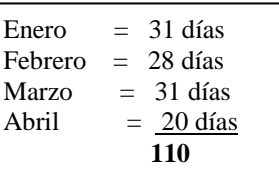

# **Consideraciones Adicionales:**

- El código del Batch Number presenta un mínimo de ocho (8) caracteres, con un máximo de diez (10) si se usan los dos últimos opcionales. Información tal como la hora de producción puede ser impresa en el empaque con otros propósitos, pero no puede ser parte del Batch Number y debe estar claramente separado de este.
- Los espacios en blanco no son permitidos dentro de la estructura del batch number y para evitar confusiones con los números 1, 0 y 5, las letras "I", "O", "Q" y "S" no deben ser usadas en los dos últimos caracteres. Lo mismo aplica para las letras "B", "U" y "Z" si el equipo codificador no pueden garantizar una claridad con 8, "V" y 2.

NOTA: Cuando los requerimientos del mercado demanden una liberación en menor tiempo, la codificación del Producto Terminado incluirá un noveno dígito (A, B ó C) según el turno de producción correspondiente, a fin de ingresar los lotes por separado al sistema SAP.

# **Pre-codificado de etiquetas o material de embalaje:**

En cualquier caso que el batch number sea impreso sobre la etiqueta, material de embalaje o sticker previamente a la operación de envasado o llenado, la cantidad del material pre-impreso restante debe ser la menor posible. El material sobrante puede ser usado en las producción siguiente tan pronto como:

 el batch number sobre la unidad de manejo sea identica a la de las unidades de consumo

 el proceso esté bien documentado y asegura una perfecta trazabilidad en el caso de un futuro retiro o recojo.

Nunca se debe colocar un segundo codificado con una fecha diferente sobre una ya existente.

# **5.2.2 Materias Primas, Material de embalaje y Semielaborados**

*Para Materias Primas, Materiales de Embalaje y aquellos semielaborados fabricados por terceros, se usará el Número de Lote asignado por el proveedor.*

*En SAP, existen dos campos relacionados a los Batch Numbers, el campo Lote donde se registra el código de lote del proveedor y el campo Lote de proveedor (Vendor Batch) el cual será usado en casos especiales. Cuando se hace la búsqueda en SAP para identificar un material considerando el número de lote del proveedor, el sistema buscará en el campo Lote.* 

*A continuación se hace una descripción de cómo SAP gestiona números de lotes duplicados del mismo material durante la recepción:*

- *Si un número de lote duplicado viene del mismo proveedor, un mensaje de advertencia es generado durante la transacción de recepción de materiales, informando al usuario que este lote ya existe. El stock puede ser recibido utilizando el mismo número de lote sin embargo se crea un lote de inspección diferente. Cuando el stock es liberado desde el lote de inspección, este se libera en el sistema con el mismo lote de la entrega previa del mismo proveedor.*
- *Si un número de lote duplicado viene de un proveedor diferente, el sistema (vía mensaje de error) no permite la recepción del stock. Un número de lote diferente debe ser asignado y el lote del proveedor se registra en el campo Lote de proveedor. Así, si el mismo proveedor envía el mismo número de lote otra vez, otro lote necesitará ser asignado a la recepción. En estos casos los pallets necesitan ser re-etiquetados con el nuevo número de Batch.*

*Si no se cuenta con un número de lote por parte del proveedor, el número de lote es de más de 10 dígitos o por alguna razón se debe asignar un nuevo número de lote, este será creado de acuerdo a la estructura usada para los productos semielaborados.*  Los pallets necesitarán ser re-etiquetados con el nuevo número de Batch. El lote del *proveedor se registra en el campo Lote de proveedor y el nuevo lote creado se registra en el campo Lote.*

*Para productos semielaborados, la estructura del Batch Number es la siguiente:* 

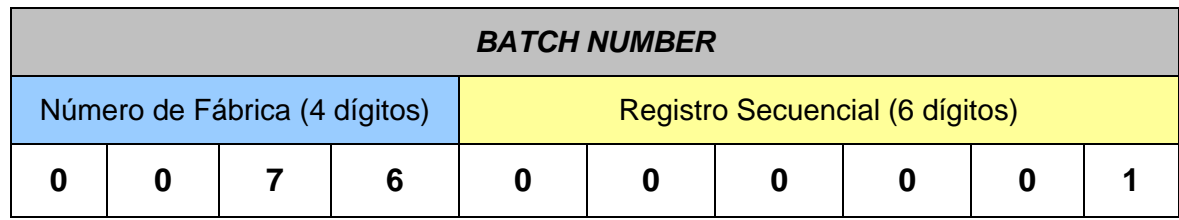

*El número del lote no debe exceder los 10 dígitos. Los 6 dígitos secuenciales son asignados automáticamente por el sistema.*

# **5.2.3 Codificación de rework:**

*Donde sea que se genere, el rework debe ser trazable durante su almacenamiento y proceso de consumo. Esto significa que el rework debe ser identificado con un número de material y código de lote (Batch Number) y estos deben ser utilizados en todas la transacciones del rework.* 

*El número del lote no debe exceder los 10 dígitos y es definido por cada planta.*

*Productos no identificados no deben ser utilizados como rework.* 

# **5.3 Codificación del Pallet e identificación en SAP**

Se usa la impresión de la etiqueta SAP que contiene toda la información relevante para la trazabilidad del producto.

Esta etiqueta lleva la siguiente información:

- 1. La sección de información del Fabricante, en este caso, el nombre de la compañía
- 2. El código SAP del material
- 3. El código SSCC (Serial Shipping container Code) de 18 dígitos
- 4. CONTENT, para el GTIN si la identificación ocurre a este nivel
- 5. VARIANT, para la variante de 2 dígitos del GTIN
- 6. COUNT, cantidad de cajas por pallet
- 7. Descripción del producto
- 8. BATCH/LOT, identificación del Batch Number
- 9. BEST BEFORE (DD MM YYYY), Fecha de Vencimiento
- 10. Código de Barra principal, en la base de la etiqueta, corresponde al código SSCC indicado anteriormente
- 11. Código de Barra secundario, impreso por encima del código primario, codifica la información del producto tal como GTIN, variant, count and Batch Number.

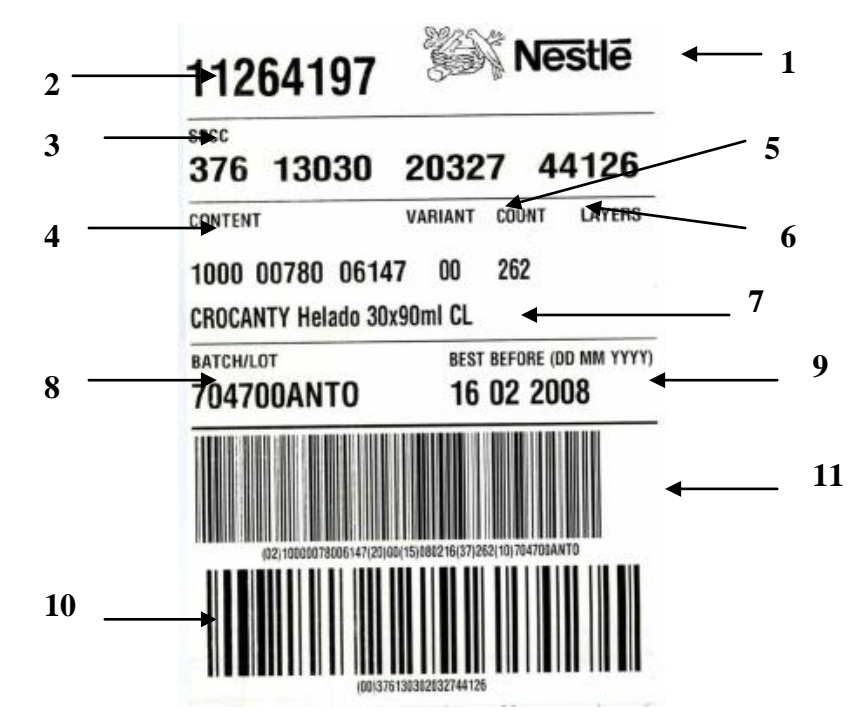

# **6. REGISTROS**

El rastreo de los lotes de los materiales usados en una producción determinada (materias primas, material de embalaje, semielaborados), se ejecuta en el sistema mediante la transacción BMBC.

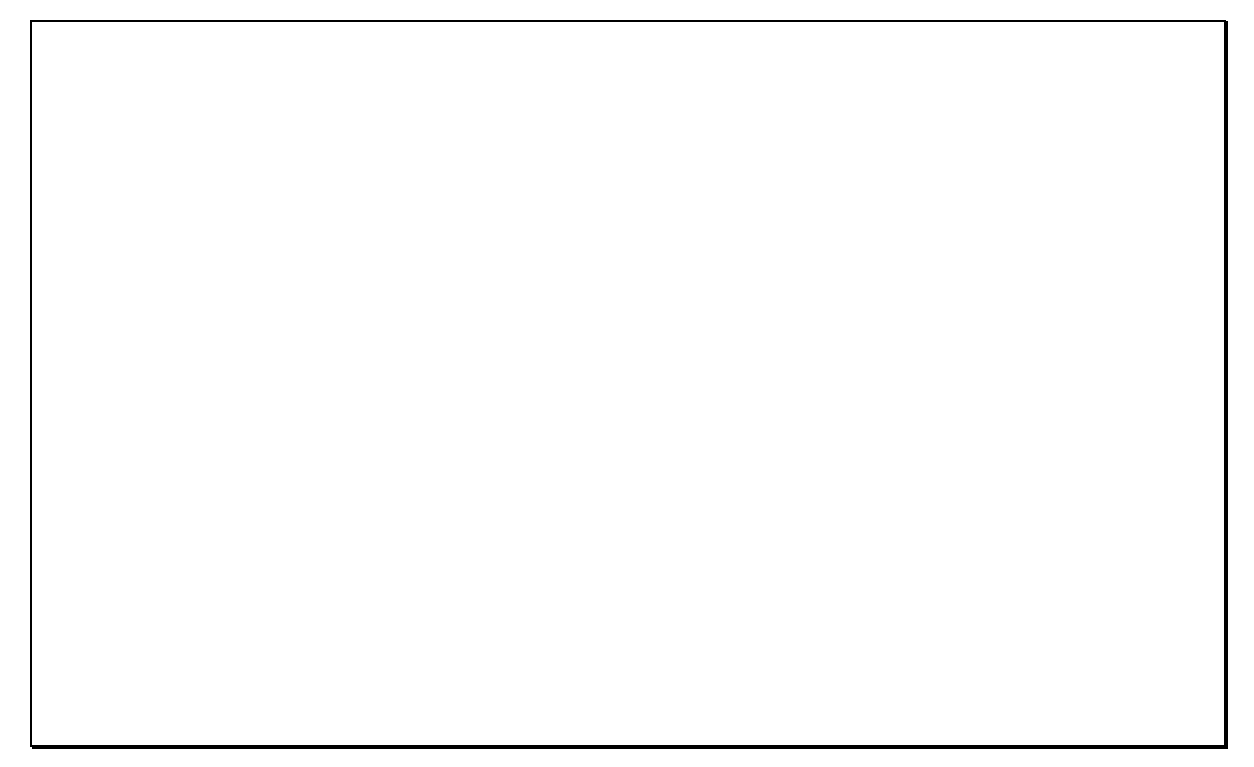

# **TRAZABILIDAD DE FÁBRICA**

# **1. OBJETIVO**

Plantear los delineamientos específicos de trazabilidad como medida precautoria o preventiva a fin de permitir un eficiente Retiro de un producto terminado cuando sea requerido por razones de seguridad o de otra índole.

# **2. CAMPO DE APLICACIÓN**

Este procedimiento se aplicará para realizar la trazabilidad de Productos Terminados (PT) desde su fabricación hasta Centros de Distribución. Así mismo se aplica para las Materias Primas (MP), Materiales de Embalaje y Productos Semielaborados, incluyendo el Rework (Rw). Los productos promocionales también están incluidos.

Este documento se enfoca en las particularidades exclusivas o relevantes de nuestras fábricas y mercado con énfasis en su aplicación a través del sistema SAP, por lo cual excluye algunos conceptos generales o definiciones.

# **3. DEFINICIONES**

- **Trazabilidad:** Es la capacidad de determinar la siguiente información para cada unidad de consumo:
	- o El fabricante y la fábrica
	- o Los registros relevantes de calidad y procesos
	- o El proveedor y condiciones de envío para todos los materiales usados en la producción
	- o Localizar todas las demás unidades de consumo del mismo lote en la cadena de distribución

Permite también identificar todos los productos terminados fabricados con un material específico.

Internamente en la Empresa se han definido tres áreas de trazabilidad: **Ascendente** (todo lo referido hacia el lado del proveedor), **Producción** (información referida a la propia fábrica) y **Descendente** (desde fábrica pasando por la cadena de distribución hasta el consumidor).

En la práctica, la trazabilidad está basada en el Batch Number.

 **Batch ó Lote:** Es una cantidad de un producto fabricado específico, llenado o empacado bajo condiciones similares y asociado con una Decisión de Liberación independiente. Este debe ser razonablemente uniforme en sus características de calidad.

La definición del tamaño del lote es definido por cada planta, sin embargo este no debe representar más de un día de fabricación (24 horas) u operación de llenado.

 **Batch Number**: Es el código de lote que relaciona al producto físico (qué) con toda la información relevante a su fabricación (dónde, cuándo, cómo). Es un elemento clave para lograr efectiva y eficientemente la trazabilidad.

Se ha estandarizado el código del lote (Batch Number) para asegurar una uniformidad mundial para un producto dado (Ver procedimiento de Codificación de Lotes).

Este código representa un requerimiento legal en muchos países.

El n° de material y el Batch Number representan los datos base para iniciar una trazabilidad.

# **5. RESPONSABILIDADES**

# **Aseguramiento de Calidad**

Es el responsable de **coordinar e implementar el proceso de** manejo de la trazabilidad en fábrica y de garantizar que se cumplan con los procedimientos establecidos para este fin. Ejecuta la trazabilidad en el sistema y coordina con las demás áreas involucradas (almacén de materias primas, producción, Centros de Distribución) las pautas a seguir en la realización de los ejercicios de trazabilidad.

Para el caso de Exportaciones, el departamento de QA Fábrica, facilita la información a los mercados importadores sobre el historial del producto (datos de liberación, cantidades fabricadas, materiales utilizados, etc.) así mismo coordina con distribución y Comercio exterior el seguimiento de los productos importados a fin de llevar a cabo las acciones de retiro o recojo del mercado según la situación presentada

# **Almacén de Materias Primas y Materiales de Embalaje**

Responsable de la recepción y del ingreso de los lotes de materias primas y materiales de embalaje al sistema. Asigna el número de lote a los materiales cuando no es consignado por el proveedor.

# **Laboratorio de Materias Primas y Material de Embalaje**

Responsable de los análisis y liberación de materias primas y materiales de embalaje. Verifica el adecuado registro de los lotes y fecha de ingreso en el sistema SAP.

# **Producción**

Es responsable del buen estado y archivo de los registros de control de línea así como de garantizar correctamente la identificación de los lotes de materias primas, rework, semielaborados y materiales de embalaje utilizados en las líneas de fabricación. Es responsable del correcto codificado o rotulado de los productos terminados, UM y pallets.

# **Almacén de Productos Terminados**

Responsable de la trazabilidad de los productos terminados en la cadena de distribución.

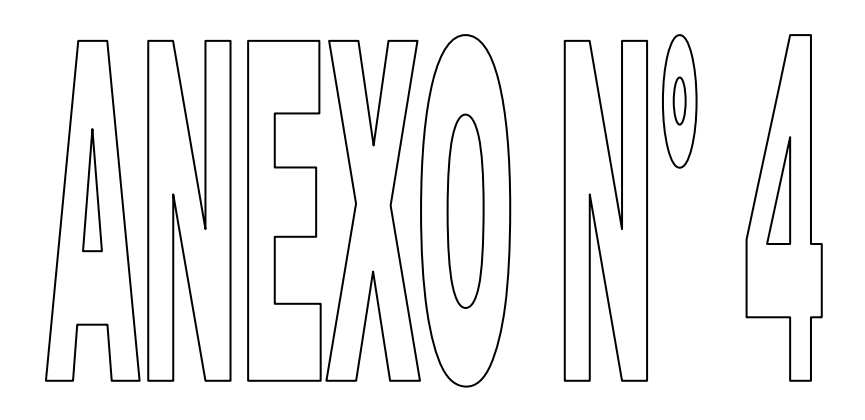

# $\Box$

**XIII. Transacciones de SAP R/3, más usadas por los usuarios del Departamento de Envase.**

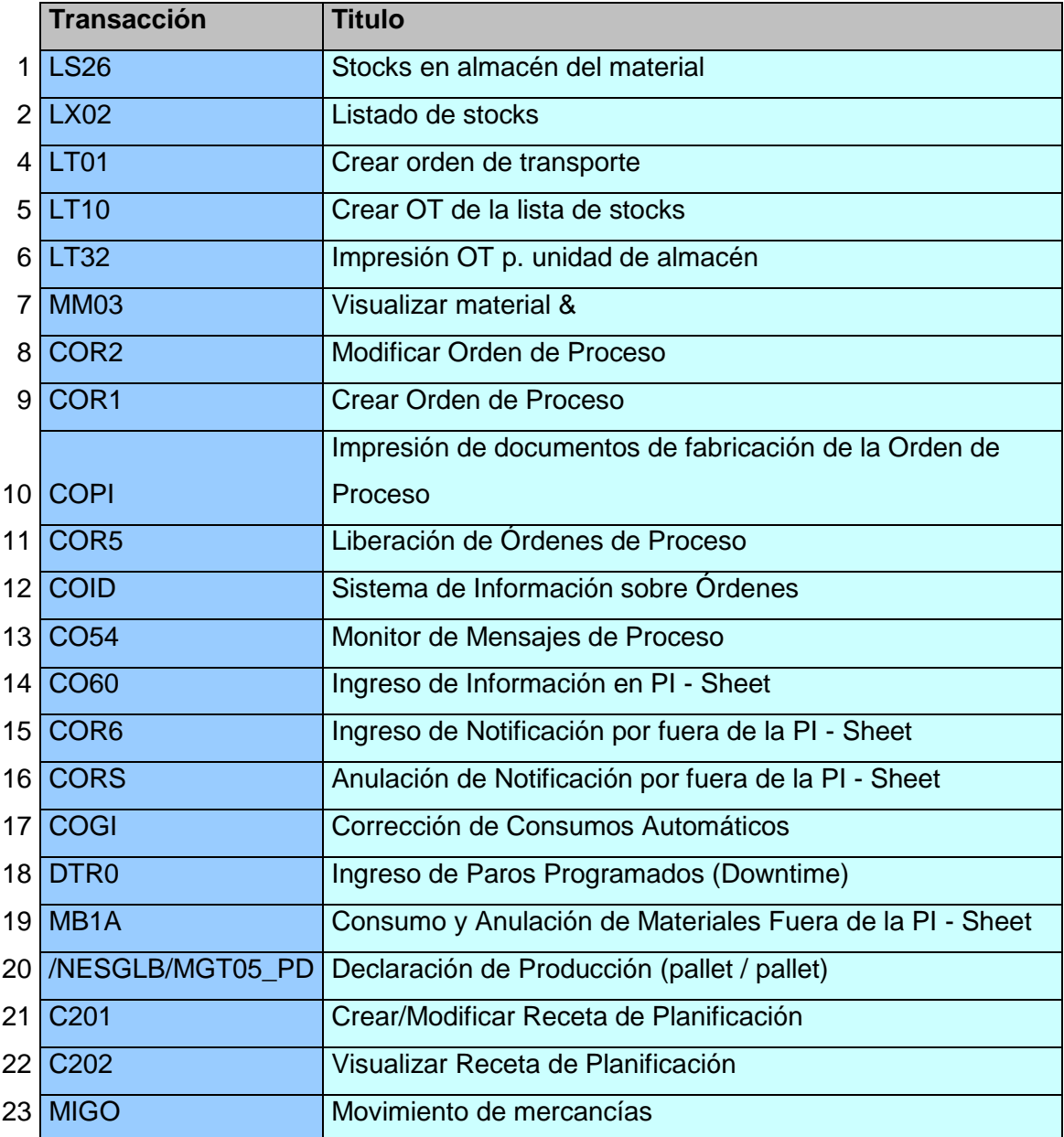

**Ingreso de información en PI - Sheet CO60** 

# **Situación**

Una vez que se ha liberado una orden de proceso, se genera una PI Sheet (en el caso general). El operador debe recuperar y editar esta PI Sheet. La PI Sheet guiará al operador en su tarea administrativa y le permitirá informar el tiempo de inactividad, el tiempo de ejecución, el consumo de materiales y la fabricación de productos semiterminados o terminados.

La PI Sheet actúa como lugar central que brinda acceso a una transacción específica para realizar esta declaración. La declaración de consumo y fabricación de las mercancías no administradas por UA es realizada directamente en la PI Sheet.

# **Impresión de documentos de Fabricación**  $\vert$  COPI

# **Situación**

Esta transacción se utiliza para imprimir información detallada relevante de una Orden de proceso liberada. La impresión en SAP se realiza en listas:

- Hoja de feedback: para registrar los Datos de proceso manualmente.
- Lista de picking: para verificar las necesidades de material (cantidades) en una Orden de proceso.

Se puede utilizar mediante Manipulación de materiales para mostrar las necesidades para las ejecuciones de producción relevantes. En un Centro en el que no hay computadoras en el taller de producción, la obtención de las fechas de tratamiento (consumo, confirmación de producción) debe realizarse mediante un proceso manual. Se imprimirán Hojas de feedback en cada uno de los turnos por equipo que trabaja en las Órdenes de proceso. Estas Hojas de feedback se procesarán más tarde y se grabarán en el sistema.

La reimpresión de estos papeles se puede hacer en cualquier momento.

# **Crear/Modificar (Visualizar) receta de planificación C201/C202**

# **Situación**

La Receta de planificación es una parte clave de la planificación, la fabricación y los procesos de cálculo del costo en relación con el uso de la Receta de planificación según como se define en SAP. La Receta de planificación se creará en SAP lo antes posible y, si

89

se puede, se creará al mismo tiempo que la Lista de materiales o después de ésta, con el fin de detectar y arreglar cualquier problema lo más pronto posible, antes de la primera producción. En este sentido, la Receta de planificación es la información que integra los sistemas de cálculo de costo, planificación, fabricación, control de calidad y control de planta, y garantiza que todas las partes implicadas tengan la misma visión de un producto.

El proceso se realizará siempre que se reciba una nueva receta. Por ejemplo, cuando se introduce un nuevo producto o cuando se tiene que crear una receta para un producto existente que está activo en el mercado.

# **Resumen de Stocks LS26**

# **Situación**

El usuario requiere información sobre stocks disponibles (que usted tiene a mano cuando ejecuta el informe) de un material en un almacén, por Centro y Clase de almacén. También resumido por Clase de almacén.

# Lista de Stock **Lista de Stock**

# **Situación**

Se le solicita presentar mensualmente un informe que analice la disponibilidad de stocks en su almacén. El listado de stocks le proveerá la siguiente información:

- 1. Cuánto stock hay disponible en un almacén específico.
	- -2. Muestra la disponibilidad de los stocks para el uso en la fabricación propia y para las ventas que se muestran como stocks no restringidos frente a los que tienen otro status.
	- -3. Muestra la ubicación real de cada pallet (stock) en un almacén específico, en el nivel de
		- A. Tipo de almacén (área)
		- B. Área de almacenamiento
		- C. Unidad de almacén (cuanto)

# Salida de mercancías **MB1A**

# **Situación**

Mientras está teniendo lugar la fabricación del producto, el operador de producción o el encargado del ingreso de los datos de producción debe informar los datos de consumo de materiales.

Esto se declara utilizando ya sea la transacción adecuada de Salida de mercancías directamente en el sistema SAP R/3 o por medio de la PI Sheet (otra demostración o ejercicio). Este procedimiento mostrará la transacción Salida de mercancías a Orden de proceso.

# **Declaración de producción por pallet** */NESGLB/MGT*

**05\_PD**

# **Situación**

La fabricación de mercancías (sin subproductos) se completa y el pallet debe ser recibido en el sistema de inventario. Todas las mercancías serán inicialmente recibidas en Inspección de calidad antes de que sean liberadas a Uso sin restricciones.

Estas mercancías están paletizadas y gestionadas por almacén y las etiquetas serán impresas automáticamente por el sistema.

Esta transacción podrá ser invocada desde la hoja de instrucciones de proceso (PI Sheet) o ejecutada directamente desde el menú SAP.

# **Visualización de material MM03**

# **Situación**

El objetivo de esta transacción es visualizar un material. En la visualización, el usuario puede ver todos los detalles relativos al material:

- El número de material por su descripción, que también crea un vínculo al número de cliente
- Unidades de medida base

91

- Detalles de ventas y prioridad del pedido  $\Box$
- Detalles del comercio exterior: exportación  $\Box$
- Disponibilidad de stock de centro  $\Box$
- Condiciones de bloqueo, si el pedido está bloqueado, y la ubicación del proceso  $\Box$ del pedido bloqueado

# **Monitor de Mensajes de Proceso CO54**

# **Situación**

Esta transacción CO54 es utilizada para monitorear y tratar los mensajes de error en órdenes de proceso planificadas y manuales dentro del sistema SAP R/3 en el marco de las buenas prácticas a fin de no tener dificultades al momento del cierre técnico o durante el reporte de la producción y los consumos de materiales a través de la PI Sheet, cuando existe un mensaje de error en alguna Instrucción de Producción, ésta aparecerá con el indicador de mensajes en Rojo. El Responsable es el Apoyo Logístico y Analista de Procesos.

# **Creación de órdenes de transporte (OT) LT01**

# **Situación**

Las órdenes de transporte se utilizan para ejecutar y realizar el seguimiento de los desplazamientos físicos del stock en el sistema de gestión de almacenes. Contienen toda la información necesaria para ejecutar el transporte físico de materiales dentro y fuera del almacén o desde una ubicación a otra dentro del mismo almacén.

En la mayoría de los casos, existirá un documento de material/necesidad de transporte como referencia para la creación de la orden de transporte, en cuyo caso se utilizará una transacción distinta.

Sin embargo, puede crear órdenes de transporte manualmente si existen movimientos de mercancías que sólo implican el transporte interno de materiales, por ejemplo, de una ubicación a otra dentro del mismo almacén. En este caso, puede crear una OT desde la lista de stocks (consulte LT10) o crearla sin ninguna referencia (sin objeto de origen) a

través de LT01. Esto resulta especialmente útil cuando se debe desplazar una cantidad parcial de una unidad de almacén existente o cuanto.

La transacción LT01 se utiliza para crear una orden de transporte manualmente sin objeto de origen.

La orden de transporte contiene detalles de:

- □ Material
- $\Box$  Tipo de almacén de procedencia y ubicación en la que se pone a disposición/se efectúa la salida del material
- Número de lote de origen (si procede)
- □ Unidad de almacenamiento de origen (si procede)
- Unidad de almacenamiento de destino (si procede)  $\Box$
- □ Tipo de almacén de destino y ubicación en la que se almacenará el material

# **Creación de OT desde una lista de stock LT10**

# **Situación**

Las órdenes de transporte se utilizan para ejecutar y realizar el seguimiento de los desplazamientos físicos del stock en el sistema de gestión de almacenes. Contienen toda la información necesaria para ejecutar el transporte físico de materiales dentro y fuera del almacén o desde una ubicación a otra dentro del mismo almacén.

La creación de órdenes de transporte desde una lista de stock se utiliza para crear órdenes de transporte para desplazamientos internos de stock (clase de movimiento 999) sin hacer referencia a ninguna necesidad de transporte. Puede resultar útil para mover un número de posiciones concretas desde un tipo de almacén seleccionado (o incluso desde una ubicación o un rango de ubicaciones).

La característica que permite, haciendo clic en el botón de radio **"unidad de almacén"** (de forma predeterminada, "Ctd.") en la pantalla de selección antes de ejecutar la transacción, desplazar una UA desde el almacén de bloques con confirmación inmediata.

La orden de transporte contiene detalles de:

Material

- $\Box$  Tipo de almacén de procedencia y ubicación en la que se pone a disposición/se efectúa la salida del material
- □ Número de lote de origen (si procede)
- □ Unidad de almacenamiento de origen (si procede)
- $\Box$  Unidad de almacenamiento de destino (si procede)
- □ Tipo de almacén de destino y ubicación en la que se almacenará el material

# Liberación de la orden de proceso **contrar el seu el cordo de la contrar el cordo de la contrar el cordo de la**

# **Situación**

- 1. Cada Apoyo Logístico de Planta revisará y seleccionará las órdenes de proceso planificadas (abiertas) correspondientes al programa semanal de producción el cual es alcanzado por el programador de Fábrica. La ruta y la transacción a utilizar es la que se muestra en la presentación siguiente: COR5.
- 2. Cada Apoyo Logístico de Planta al momento de liberar las órdenes de proceso seleccionadas verificará:
- La disponibilidad de todos los materiales requeridos para dicha orden.
- La disponibilidad y capacidad de todos los recursos necesarios para las órdenes seleccionadas.

Este chequeo se realiza automáticamente al momento de ejecutar la liberación colectiva de órdenes de proceso.

- 3. En caso que no se cumpla con la disponibilidad de alguno de los materiales o recursos requeridos para la Orden de Proceso el Apoyo Logístico
- contactará al programador de planta para que sugieran la mejor acción en el caso dado (cambio secuencia de programa, reducción de cantidades o alguna otra alternativa).
- en el caso de no poder contactarse con el programador para el caso de un fin de semana evaluará la posibilidad a lanzar otra orden de proceso para la cual existe disponibilidad de materiales o reducir la cantidad a producir por la cantidad de materiales disponibles dependiendo del caso.
- **Consumos No Planificados:** En el caso de poder utilizar algún material alternativo antes de liberar la orden proceso el Apoyo Logístico modificará la lista de materiales es decir borrará de la lista de materiales el que no se tiene a

disposición y será remplazado por el alternativo. La sustitución de material será efectuada previa autorización del Jefe de Fabricación en coordinación con Jefe de Aseguramiento de Calidad, Aplicaciones y Desarrollo de Productos.

# **Sistema de información sobre órdenes COID**

# **Situación**

Con Seleccionar lista de detalles de objetos (COID), el usuario podrá seleccionar la posición individual que desea visualizar a partir de un perfil de evaluación predefinido. Una vez que se ha accedido a la información, la pantalla de vistas podrá ofrecer selecciones a las otras pantallas de transacciones que se han introducido en la que se está visualizando. Esto permitirá al usuario desglosar manualmente otros sitios detallados. Con los derechos de acceso apropiados, el usuario puede ejecutar el procesamiento en masa, como realizar y completar órdenes de proceso o salidas de mercancías de materiales no gestionados por unidades de almacén.

# **Corrección de cantidades Producidas y Notificadas fuera de la Pi Sheet.**

**CORS/COR6**

# **Situación**

En el caso de que se haya firmado la PI Sheet, debemos estar seguros que las cantidades notificadas y entregadas deben ser iguales, de lo contrario debemos corregir como se detalla a continuación según sea el caso:

- 1. Para corregir la cantidad entregada se debe seguir los siguientes pasos:
	- Cuando la orden de proceso ya tiene status CTEC, en primer lugar debemos anular el cierre técnico de la OP.
	- Realizamos el ajuste de la cantidad según se presente la ocasión; si es para reducir la cantidad originalmente reportada se debe usar la opción del procedimiento a anulación de Pallet o Semielaborado y si la corrección es para incrementar la cantidad notificada debemos tomar la opción de entrada de mercancías con referencia a la orden de proceso.
- Grabamos la notificación del Pallet de Producto Terminado o el granel de Semielaborado y el sistema nos indica con un mensaje que la notificación o cancelación se ha dado.
- 2. Para corregir la cantidad notificada, primero tenemos que anular las notificaciones erradas y para ello accedemos a la transacción CORS.
- 3. Después de haber eliminado la cantidad con la notificación errada, vamos ha ingresar la Notificación Correcta, esto se hace con la transacción COR6.

# **Ingreso de Paros Programados DTR0**

Si hubiera paros programados que no están relacionados a una orden de proceso; como preparación, limpieza final, cambio de producto ó formato, mantenimiento programado, capacitación y refrigerio-colación; se deben ingresar a la transacción DTR0, teniendo en cuenta la importancia de reportar correctamente estos paros, ya que estos se reflejan directamente al performance de la línea.

# $\begin{array}{c} \begin{array}{c} \begin{array}{c} \mathbf{N} \\ \mathbf{N} \end{array} \\ \begin{array}{c} \mathbf{N} \end{array} \end{array} \end{array}$

# $\begin{array}{c} \begin{array}{c} \text{D}\\ \text{D}\\ \text{D}\\ \end{array} \end{array}$

# 

# XIV. ROLES Y RESPONSABILIDADES DE LOS USUARIOS DEL DEPARTAMENTO DE ENVASE FRENTE A LAS FUNCIONALIDADES DE SAP R/3.

# **Cierre Técnico de las Órdenes de Proceso**

**Process Order Creation & Change**: Responsable del cierre técnico de las órdenes de proceso, luego de realizar las verificaciones, este cierre técnico debe realizarse por lo menos al arrancar el próximo turno después que la producción terminó. Así mismo es responsable de los cambios de status en una orden de proceso. También monitorea la eficiencia y performance de las líneas. Rol asignado al Apoyo Logístico de Fábrica y al Analista de Procesos.

**Process Order Execution**: Responsable del registro de consumos de materiales así como de las horas máquina y horas mano de obra en la hoja de instrucción de proceso. Asimismo de declarar la producción e imprimir las etiquetas de cada pallet. Tiene también responsabilidad en el monitoreo de la eficiencia y performance de la línea a su cargo. Rol asignado al Operador de Producción.

**Senior Technical & Production Display Role**: Responsable del cumplimiento del cierre técnico de las órdenes de proceso. Rol asignado al Jefe de Planta.

**Engineering Change Management**: Responsable de eliminar las órdenes de proceso abiertas que no serán empleadas. Rol asignado al Programador de Fábrica.

# **Rework (Retrabajo de Semielaborados)**

**Supervisor de Producción**: Responsable de manejar adecuadamente el stock del Rework e incorporar la utilización del mismo dentro de las órdenes de proceso.

**Operador de Producción:** Responsable de declarar e identificar correctamente el rework generado y consumido dentro de la hoja de instrucción de procesos (PI-Sheet). Responsable de la liberación del rework a utilizar y preveer que no altere las características sensoriales. Encargado de efectuar una buena trazabilidad de los rework utilizados.

# **Informes de Manufactura de BW**

Los siguientes dos roles tienen acceso a los informes de Manufactura de BW:

- Senior de Visualización Técnica y Producción:
- Visualización de Reportes de Producción:

Responsables por seguir el cumplimiento y monitoreo de la producción a través del sistema SAP y utilizar los indicadores Claves de Operación para mejorar el funcionamiento de la fabricación. Roles asignados a:

- Gerente de Fábrica
- Jefe Administrativo de Fábrica
- Jefe de Fabricación
- Jefe de Productividad de Fábrica.
- Controlador de Fábrica
- ▶ Aseguramiento de Calidad de Fábrica

# **Seguimiento del Cumplimiento al Programa de Producción**

Es objetivo de la fabricación es satisfacer los requisitos del cliente y del consumidor con eficacia empleando su gente, recursos e instalaciones para fabricar productos de calidad, en la cantidad, en el lugar, en el tiempo y con el costo total más bajo.

Salvaguardando sus activos (Ser humano, físico, y propietario), actuando en lo social y ambientalmente de manera responsable. Los objetivos y las prioridades establecidas para la fabricación deben fluir y ser constantes con las estrategias establecidas para el negocio, el mercado y el grupo.

Una estrategia de fabricación bien concebida apoya estratégicamente al negocio, mejora la competitividad y beneficios y puede ser una fuente de ventaja competitiva.

**Senior de Visualización Técnica y Producción:** Responsable de seguir el cumplimiento y monitoreo de la producción a través del sistema SAP y utilizar el indicador para mejorar el funcionamiento de la fabricación o transformación de productos. Rol asignado a:

- Gerente de Fábrica
- Jefe Administrativo de Fábrica
- Jefe de Fabricación
- Jefe de Productividad de Fábrica.
- Controlador de Fábrica
- **EXEC** Aseguramiento de Calidad de Fábrica

# **Rendimiento y Performance**

**Process Order Creation & Change**: Responsable del cierre técnico de las órdenes de proceso, luego de realizar las verificaciones, este cierre técnico debe realizarse como máximo hasta las 12 horas, del día siguiente de la ejecución de la orden, así mismo es responsable de los cambios de status en una orden de proceso. Así mismo efectuar los movimientos de los pallet de producto terminado desde el área de envasado, al almacén del producto terminado. También monitorea la eficiencia y performance de las líneas. Rol asignado al Supervisor de Producción.

**Process Order Execution**: Responsable del registro de consumos de materiales así como de las horas máquina y horas mano de obra en la hoja de instrucción de proceso. Asimismo de declarar la producción e imprimir las etiquetas de cada pallet. También es responsable del funcionamiento correcto y el cumplimiento de los requisitos de mantenimiento predefinidos, así como del monitoreo de la eficiencia y performance del recurso a su cargo. Rol asignado al Operador de Producción.

**Maintenance Project Management**: Responsable de brindar el mantenimiento óptimo a las líneas de producción como una herramienta utilizada por los equipos de fábrica con una formación completa para mejorar la performance de línea manteniendo y mejorando la función del activo clave. Rol asignado al Jefe de Servicios Técnicos.

**Senior Technical & Production Display Role**: El Rendimiento y Performance de Línea son indicadores obligatorios que miden la eficiencia del proceso de fabricación en comparación con los criterios establecidos, de la que el Gerente de Fábrica es responsable. ("Responsable" implica que tiene la responsabilidad de determinar los motivos por los que la Gestión efectiva no se encuentra en el Nivel target, proponer acciones y coordinar las actividades de mejora). Rol asignado al Gerente de Fábrica.

# **Crear/Modificar las BOMs**

**BOM Creation and Change**: Responsable de Crear/Modificar las BOMs en el momento oportuno de acuerdo a las necesidades de Fábrica.

Garantizar la Liberación de las BOMs para uso en Fábrica, previa notificación a los usuarios para la continuación del proceso.

Coordinar con las áreas respectivas la obtención de datos cuando se realiza la Solicitud de Códigos de Semielaborados, Materias Primas y Material de Empaque; así como la activación de los mismos y el correcto uso dentro de las BOMs.

Mantener ó vigilar el ciclo de vida de cada BOM (estatus de activación / obsolescencia) dentro del sistema.

**Master Recipe Author**: Responsable de asignar los materiales de la BOM dentro de la versión de fabricación a crear/modificar.

**Programador de Fábrica**: Responsable de seleccionar la versión con la BOM adecuada de acuerdo al programa de producción.

**Asistente de Marketing**: Responsable de solicitar el código de Producto Terminado.

# **Recetas de Planificación**

**Master Recipe Author**: Responsable de Crear/Modificar las Recetas de Planificación en el momento oportuno de acuerdo a las necesidades de Fábrica.

Realizar las asignaciones de materiales en dicha receta de planificación Actualizar consumos de recursos secundarios en recetas de planificación Este rol está asignado a Productividad Industrial.

# **Crear/Modificar Versión de Producción**

**BOM Creation and Change**: Responsable de Crear/Modificar las BOMs en el momento oportuno de acuerdo a las necesidades de Fábrica.

Garantizar la Liberación de las BOMs para uso en Fábrica, previa notificación a los usuarios para la continuación del proceso.

Coordinar con las áreas respectivas la obtención de datos cuando se realiza la Solicitud de Códigos de Semielaborados, Materias Primas y Material de Empaque; así como la activación de los mismos y correctos usos dentro de las BOMs.

Mantener ó vigilar el ciclo de vida de cada BOM (estatus de activación / obsolescencia) dentro del sistema.

**Programador de Fábrica**: Responsable de seleccionar la Versión de Producción con la BOM y Receta de Planificación adecuadas de acuerdo al programa de producción.

**Master Recipe Autor**: Responsable de crear, modificar, asignar materiales y verificar consistencias en las Versiones de Producción.

# **Trazabilidad**

**Aseguramiento de Calidad**: Es el responsable de coordinar e implementar el proceso de manejo de la trazabilidad en fábrica y de garantizar que se cumplan con los procedimientos establecidos para este fin. Ejecuta la trazabilidad en el sistema y coordina con las demás áreas involucradas (almacén de materias primas, producción, Centros de Distribución) las pautas a seguir en la realización de los ejercicios de trazabilidad.

Para el caso de Exportaciones, el departamento de QA Fábrica, facilita la información a los mercados importadores sobre el historial del producto (datos de liberación, cantidades fabricadas, materiales utilizados, etc.) así mismo coordina con distribución y Comercio exterior el seguimiento de los productos importados a fin de llevar a cabo las acciones de retiro o recojo del mercado según la situación presentada

**Almacén de Materias Primas y Materiales de Empaques**: Responsable de la recepción y del ingreso de los lotes de materias primas y materiales de empaque al sistema. Asigna el número de lote a los materiales cuando no es consignado por el proveedor.

**Laboratorio de Materias Primas y Material de Empaques**: Responsable de los análisis y liberación de materias primas y materiales de empaque. Verifica el adecuado registro de los lotes y fecha de ingreso en el sistema SAP.

**Producción**: Es responsable del buen estado y archivo de los registros de control de línea así como de garantizar correctamente la identificación de los lotes de materias primas, rework, semielaborados y materiales de empaque utilizados en las líneas de fabricación. Es responsable del correcto codificado o rotulado de los productos terminados, UM y pallets, de acuerdo al procedimiento respectivo.

**Almacén de Productos Terminados**: Responsable de la trazabilidad de los productos terminados en la cadena de distribución.

# **Codificación de todos los Productos**

**Gerente de Fábrica**: Es responsable de velar por el cumplimiento de Codificación de todos los productos, así como de la aprobación de casos excepcionales.

**Jefe Aseguramiento de Calidad**: Es responsable de garantizar que los productos cumplan las normas legales de rotulado, así como las especificadas en el procedimiento respectivo.

En caso de productos para exportación, garantiza el cumplimiento de las indicaciones dadas por el importador, las mismas que deben ser comunicadas por Comercio Exterior para cada caso en particular.

**Jefe Planta**: Es el responsable directo del cumplimiento del procedimiento para todos los productos elaborados y semielaborados en su planta.

**Supervisor de Producción**: Es responsable de la ejecución y aplicación del procedimiento respectivo en su línea / turno.

**Operario de línea**: Es el responsable de revisar que la codificación de los lotes en línea sea la correcta. Es el encargado de los cambios respectivos en las codificaciones cada vez que se requiera.

**Especialista de Aseguramiento de Calidad**: Es responsable de verificar la ejecución correcta de marcación y codificación de lotes en línea de fabricación.

**Jefe de Almacén**: Es responsable de la recepción de lotes correctamente identificados. No debe aceptar por ningún motivo cajas de embalaje o U.M. (Unidades de Manejo) sin codificación correcta o con codificaciones ilegibles.

# **Liberación de Materiales Comprados**

**Gerente de Fábrica**: Responsable de validar el status de los materiales que presenten desviaciones de Calidad al no cumplir con los parámetros de liberación que establece la especificación técnica del material.

**Jefe de Aseguramiento de Calidad**: Responsable de definir el status de los materiales que presentan desviaciones de calidad al no cumplir con los parámetros de liberación que establece la especificación técnica del material. (Liberación Excepcional)

**Analista de Laboratorio (Materias Primas / Embalajes)**: Encargado de Inspeccionar, muestrear, analizar, centralizar los resultados *(Fisicoquímicos, Microbiológicos y Sensorial)* de las Materias Primas / Embalajes recepcionados tanto en el Almacén de Fábrica, Almacenes de Terceros y Cámaras Frigorífico de Terceros.

Encargado de definir el Status del Material (Decisión Empleo) de todos los lotes de Materias Primas / Embalaje que cumplan con todos las características definidas en la Especificación Técnica del Material y lo especificado en el QMS.

Responsable de la gestión con los proveedores sobre las no conformidades y el seguimiento respectivo de los Materiales recibidos que presenten desviaciones de Calidad; informando previamente a las áreas involucradas para su conocimiento.

Coordina con los Almacenes Terceros las actividades que involucran el estado de los materiales que son almacenados directamente; efectúa el muestreo y toma la d*ecisión de empleo* oportuna de estos lotes, los cuales posteriormente ingresarán a Fábrica. Asimismo podrá modificar la decisión de empleo si presenta alguna no conformidad durante su recepción.

Encargado de informar a las áreas involucradas sobre los Materiales que son destinados para su destrucción, que han sido revalidados, descontinuados y próximos a vencer (lapso de tiempo: 90 días) para su conocimiento y aprobación del mismo.

**Jefe Almacén de Fábrica**: Supervisa el ingreso, almacenamiento óptimo y despacho de materiales liberados a los centros productivos.

Monitorear continuamente el cumplimiento de las Buenas Prácticas de Almacenamiento.

**Almacenero de Fábrica**: Verifica las buenas condiciones de los medios de transporte y de los materiales recibidos (buen estado, limpios, secos y libre de materias extrañas), registrando esa información en el sistema.

Responsable de identificar todos los materiales recibidos con el sticker que emite el sistema y verifica la información con el rotulado del material y lo que indica en el certificado de Calidad

Realizan los despachos a las PSA de Fábrica de los materiales que figuren, tanto en físico como en el sistema, en status de "Liberado sin Restricción".

Encargado de recibir la documentación que entrega el proveedor (Guía Remisión, Packing list (lista de embalaje) y Certificado de Calidad).

Verifica que la información del lote, Fecha Producción y Fecha Vencimiento en físico coincida con lo que indica el Certificado de Calidad.

Encargado de identificar físicamente el Status de los Materiales (Liberado, Bloqueado y Revalidado) que ha sido comunicado por el Analista de Laboratorio.

**Aplicaciones y Desarrollo**: Elaboran las Especificaciones Técnicas de Materias Primas y Material Embalaje.

**Compras**: Encargados de emitir las órdenes de compra a los Proveedores / Fabricantes Aprobados por Aseguramiento de Calidad.

Coordina la entrega de los materiales hacia fábrica, teniendo en cuenta los Tiempos de Liberación, en especial de los materiales críticos.

Solicita a Aseguramiento de Calidad la calificación previa del material cuando se trata de un fabricante nuevo.

Remite a Aseguramiento de Calidad vía correo electrónico o físico los Packing List y Certificados de Calidad de los materiales importados.

**Comité de Seguridad Alimentaría:** Conformado con los Jefes de las áreas de Producción, Marketing y Aseguramiento de Calidad. Aprueban la liberación de los Artículos Promocionales de acuerdo a las Instrucciones y Procedimientos de la Organización.

# **Corrección de los Consumos de Materiales Automáticos**

**Production Display & Reporting**: Responsable de realizar la corrección de los consumos de materiales automáticos; esta corrección se debe realizar antes de hacer el cierre técnico de la orden de proceso. Rol asignado al analista de proceso y al apoyo logístico.

**Senior Technical & Production Display Role**: Responsable por el cumplimiento de la corrección de los consumos automáticos. Responsable por seguir el cumplimiento de la producción a través del sistema SAP y utilizar los indicadores calculados de SAP. Responsable de efectuar cambios en caso de ser requerido. Rol asignado al jefe de fabricación.

**PI Sheet Service User**: Responsable de ingresar la correcta notificación de cantidades de producción y horas reportadas durante su turno de producción. Asimismo de declarar la producción e imprimir las etiquetas de cada pallet de producto terminado. Rol asignado a los operadores de línea.

# **Consumo de Materiales fuera de la Pi Sheet**

**Production Display & Reporting**: Responsable de modificar el consumo de materiales fuera de la Pi Sheet para corregir y/o ajustar según stock físico cuando se haya realizado el Cierre técnico de la Orden de Proceso. Rol asignado al analista de procesos y al apoyo logístico.

**Senior Technical & Production Display Role**: Responsable por el cumplimiento de consumo de materiales por fuera de la Pi-Sheet. Responsable por seguir el cumplimiento de la producción a través del sistema SAP y utilizar los indicadores calculados de SAP. Responsable por efectuar cambios en caso de ser requerido. Rol asignado al jefe de fabricación.

**PI Sheet Service User**: Responsable de ingresar el consumo de materiales paletizados y no paletizados utilizados durante su turno de producción, así como de las horas máquina y horas mano de obra en la hoja de instrucción. Asimismo de declarar la producción e imprimir las etiquetas en cada pallet de producto terminado. Rol asignado a los operadores de línea.

# **Corrección de Horas por fuera de la Pi Sheet**

**Production Display & Reporting**: Responsable de realizar la corrección de horas por fuera de la Pi Sheet para corregir y/o ajustar cantidades producidas cuando se haya realizado el Cierre técnico de la Orden de Proceso. Rol asignado al analista de proceso y al apoyo logístico.

**Senior Technical & Production Display Role**: Responsable por el cumplimiento de corrección de horas por fuera de la Pi Sheet. Responsable por seguir el cumplimiento de la producción a través del sistema SAP y utilizar los indicadores calculados de SAP. Responsable por efectuar cambios en caso de ser requerido. Rol asignado al jefe de fabricación.

**PI Sheet Service User**: Responsable de ingresar la correcta notificación de cantidades de producción y horas reportadas durante su turno de producción. Asimismo de declarar la producción e imprimir las etiquetas en cada pallet de producto terminado. Rol asignado a los operadores de línea.

# **Corrección de Cantidades Notificadas por fuera de la Pi Sheet**

**Production Display & Reporting**: Responsable de realizar la corrección de cantidades notificadas por fuera de la Pi Sheet para corregir y/o ajustar cantidades producidas cuando se haya realizado el Cierre técnico de la Orden de Proceso. Rol asignado al analista de proceso y al apoyo logístico.

**Senior Technical & Production Display Role**: Responsable por el cumplimiento de corrección de cantidades notificadas por fuera de la Pi Sheet. Responsable por seguir el cumplimiento de la producción a través del sistema SAP y utilizar los indicadores calculados de SAP. Responsable por efectuar cambios en caso de ser requerido. Rol asignado al jefe de fabricación.

**PI Sheet Service User**: Responsable de ingresar la correcta notificación de cantidades de producción reportadas durante su turno de producción. Asimismo de declarar la producción e imprimir las etiquetas en cada pallet de producto terminado. Rol asignado a los operadores de línea.

# **Ingreso de Información a la Pi Sheet**

**Process Order Execution**: Responsable de verificar que los datos registrados en la Pi Sheet sean reales y autorizados a modificar la Pi Sheet. Este rol estará asignado al Apoyo Logístico y al Analista de Procesos.

**PI Sheet Service User**: Responsable de ingresar la información real a la Pi Sheet de acuerdo a la producción efectiva, los datos de consumo, notificación de horas (downtime, runtime) y producción deben estar acorde con su reporte; además en esta versión se ingresara resultados de calidad cuantitativos y cualitativos; también desde la Pi Sheet podrá solucionar mensaje de error que da el sistema (CO54). Este rol estará asignado a los operadores de producción y al apoyo logístico.

# **Paros Programados (DTR0)**

**Production Display & Reporting**: Responsable de verificar que los paros reportados en la transacción DTR0 sean los correctos, ya que estos afectan directamente al performance de la línea; esta transacción se debe aplicar al momento de reportar la producción en cada turno (si es que hubiera paros programados no relacionados a la OP como preparación, limpieza final, cambio de producto ó formato, mantenimiento programado capacitación y refrigerio-colación). Rol asignado al analista de proceso y al apoyo logístico.

**Senior Technical & Production Display Role**: Responsable por el cumplimiento del ingreso de paros programados al sistema. Responsable por seguir el cumplimiento de la producción a través del sistema SAP y utilizar los indicadores calculados de SAP. Responsable por efectuar cambios en caso de ser requerido. Rol asignado al jefe de fabricación.

**PI Sheet Service User**: Responsable de ingresar correctamente los tiempos de los paros programados en cada uno de lo recursos en los que haya que reportar. Rol asignado a los operadores de línea.

# **Modificar el consumo de materiales por fuera de la Pi Sheet**

**Production Display & Reporting**: Responsable de modificar el consumo de materiales por fuera de la Pi Sheet para corregir y/o ajustar según stock físico cuando se haya realizado el Cierre técnico de la Orden de Proceso. Rol asignado al analista de proceso y al apoyo logístico.

**Senior Technical & Production Display Role**: Responsable por el cumplimiento de modificar el consumo de materiales por fuera de la Pi Sheet. Responsable por seguir el cumplimiento de la producción a través del sistema SAP y utilizar los indicadores calculados de SAP. Responsable por efectuar cambios en caso de ser requerido. Rol asignado al jefe de fabricación.
**PI Sheet Service User**: Responsable de ingresar el correcto consumo de materiales utilizados durante su turno de producción, así como de las horas máquina y horas mano de obra en la hoja de instrucción. Asimismo de declarar la producción e imprimir las etiquetas en cada pallet de producto terminado. Rol asignado a los operadores de línea.

#### **Anulación de consumo de materiales por fuera de la Pi Sheet**

**Production Display & Reporting**: Responsable de realizar la anulación de consumo de materiales por fuera de la Pi Sheet para corregir y/o ajustar según stock físico cuando se haya realizado el Cierre técnico de la Orden de Proceso. Rol asignado al analista de proceso y al apoyo logístico.

**Senior Technical & Production Display Role**: Responsable por el cumplimiento de anulación de consumo de materiales por fuera de la Pi Sheet. Responsable por seguir el cumplimiento de la producción a través del sistema SAP y utilizar los indicadores calculados de SAP. Responsable por efectuar cambios en caso de ser requerido. Rol asignado al jefe de fabricación.

**PI Sheet Service User**: Responsable de ingresar el correcto consumo de materiales utilizados durante su turno de producción, así como de las horas máquina y horas mano de obra en la hoja de instrucción. Asimismo de declarar la producción e imprimir las etiquetas en cada pallet de producto terminado. Rol asignado a los operadores de línea.

#### **Monitor de Mensajes**

**Process Message Management**: Responsable de monitorear y resolver los mensajes de error en las respectivas órdenes de proceso según las buenas prácticas. Rol asignado al Apoyo Logístico y Analista de Procesos.

**Process Order Creation & Change**: Responsable del cierre técnico de las órdenes de proceso, luego de realizar las verificaciones respectivas. También es responsable de los cambios de status en una orden de proceso y monitorear la eficiencia y performance de las líneas. Rol asignado al Apoyo Logístico y Analista de Procesos.

**Process Order Execution**: Responsable del registro de consumos de materiales así como de las horas máquina y horas mano de obra en la hoja de instrucción de proceso (PI Sheet). Asimismo de declarar la producción e imprimir las etiquetas de cada pallet. Monitorear errores en mensajes de proceso y corregir la causa primaria de las fallas cuando esto sea posible. Esta función no puede corregir el mensaje de proceso en sí y, por consiguiente, es necesario informar a una persona autorizada. Tiene también responsabilidad en el monitoreo de la eficiencia y performance de la línea a su cargo. Rol asignado al Operador de Producción.

**Senior Technical & Production Display Role**: Responsable por el cumplimiento del monitor de mensajes. Rol asignado al Jefe de Planta.

### **Orden de Proceso**

#### **CREACIÓN Y CAMBIO EN LA ORDEN DE PROCESO.**

Responsable de crear, liberar, manejar mensajes de error, variaciones, cambios excepcionales y cierre técnico de las órdenes de proceso. Rol asignado al Apoyo Logístico de Planta

#### **EJECUCIÓN DE LA ORDEN DE PROCESO.**

Responsable del registro de consumos de materiales (ON LINE) así como de las horas máquina y horas mano de obra en la hoja de instrucción de proceso. Asimismo de declarar la producción e imprimir las etiquetas de cada pallet, efectuar los movimientos de los pallets de producto terminado desde el área de envasado al almacén de producto terminado. Tiene también responsabilidad en el monitoreo de la eficiencia y performance de la línea a su cargo. Rol asignado a los operadores de línea. Rol asignado al operador de producción.

#### **VISUALIZACIÓN DE REPORTES DE PRODUCCION**

Responsable de la supervisión y el seguimiento de la producción a través del sistema SAP R/3. De la gestión y divulgación de los indicadores calculados por SAP. Rol asignado al Jefe de Fabricación, Analista de Procesos.

#### **GESTIÓN DE CAMBIOS DE INGENIERIA**

Responsable de preparar el programa semanal tomando en cuenta solamente materiales disponibles en el momento mediante las órdenes planeadas y a la planificación de la producción futura de acuerdo a las necesidades del mercado. Rol asignado al Programador de Fábrica.

## **XV. GLOSARIO**

- Paros DTR0: Son paros programados que no están relacionados a una orden de proceso, estos son: Preparación, Limpieza final, cambio de producto ó formato, mantenimiento programado, capacitación y refrigerio-colación.
- Orden Planeada: Es el documento generado en el sistema SAP R/3, durante la etapa de planificación.
- Orden de Proceso: Es el documento generado automáticamente en el sistema SAP R/3, al momento de liberar una Orden de Proceso Planeada (PI01), Orden de Proceso Manual (YGT1).
- Hoja de Instrucción de Procesos: Es el documento generado automáticamente en el sistema SAP R/3, al momento de liberar una orden de producción dentro del cual se reportarán los consumos de materiales, así como los datos de producción, horas línea, horas de mano de obra y horas de paro.
- Cierre Técnico: Es el cierre de la orden al final de cada ciclo de producción. Todas las órdenes de proceso tienen una duración de un día.
- Consumo de Material: Es la actividad de tomar una cierta cantidad del stock de materiales para realizar un determinado consumo según la necesidad de producción.
- Anulación de consumo de material: Es la actividad de anular una cierta cantidad de consumo de material que se realizo en una Pi Sheet.
- Cantidad Notificada: Es la cantidad de Producto Terminado y/o Semielaborado que se reporta generalmente al término de un turno de producción; esta debe ser la misma que se ingresa en todas las fases de las operaciones.
- Horas Notificadas: Es el tiempo que se reporta en un determinado Recurso, este tiempo puede ser Downtime (tiempos de paro) ó Runtime (horas de actividad), las horas notificadas corresponden a las horas maquina y horas hombre.
- Horas Downtime: Corresponde al tiempo de parada relacionada a la Orden de Proceso: arranque, limpieza intermedia, cambio de bobinas y control de calidad.
- Horas Runtime: Tiempo en que la máquina ha estado en actividad.
- Notificación Final: Indica que estamos ingresando los datos del último turno de producción.
- Consumos Automáticos: Materiales que se consumen en forma automática, según definición en el Maestro de Materiales y en la Lista de Materiales.
- Resumen de Stock: Cantidad física de una material en una determinada PSA, nos indica en que lugares se encuentra los stock del material.
- Material: Materia prima, embalaje, semielaborado, producto terminado con riesgo de seguridad alimentaría por sus características de Fabricación, Origen de materia bruta, sistema de comercialización o características del Proceso de Fabricación en el cual participan.
- PSA: Área de Suministro de Producción, sirve como almacén intermedio en la fabricación para poner directamente a disposición el material para la producciones.
- PI Sheet: Hoja de Instrucciones de Procesos generada luego de la creación de la receta de control en una orden de proceso, en dicha hoja se reporta horas máquina, horas hombre, Materia Prima, Material de Empaque, Rework y producción de Productos Terminados y Semielaborados.
- Requerimientos de Transferencia: Es el documento generado automáticamente en el sistema SAP R/3, al liberar las órdenes de proceso a fin de autorizar el movimiento de materiales del almacén a cada PSA.
- Lista de picking: para verificar las necesidades de material (cantidades) en una Orden de proceso.
- Rework: Es aquel producto generado durante la fabricación y/o envasado, distribución, Almacenaje y Transporte; es cuantificado y almacenado para su posterior evaluación y/o utilización.
- Recurso (Línea): Un recurso es una operación de producción constituida por una o más máquinas, procesos o tareas, definida para la planificación y programación de la producción y medición de la productividad. En la terminología de GLOBE versión 1.5, las líneas y las máquinas se llaman "recursos".
- Rendimiento de línea efectivo: La relación, expresada en porcentaje, entre las horas target (HT) necesarias para generar la producción efectiva y las horas netas de producción (HNP) efectivas. Mide el funcionamiento correcto del recurso durante las HNP.
- Performance de línea efectivo: La relación, expresada en porcentaje, entre las horas target (HT) necesarias para generar la producción efectiva y las horas brutas de producción (HBP) efectivas. Mide el rendimiento general del recurso durante las HBP. Puede verse afectado por cuestiones de gestión y organización, la productividad de los empleados y otros factores externos.
- Receta de Planificación: Es la descripción de un proceso de fabricación específico. Describe la fabricación de Materiales Semiterminados y/o Productos Terminados en una ejecución de producción.
- BOM: Bill Of Material, es la Lista de Materiales, considera como componentes a las M.P (Materias Primas), M.E (Material de Embalaje) Semielaborados y Rework, que intervienen en la fabricación de un producto.
- Trazabilidad: Es la capacidad de determinar la siguiente información para cada unidad de consumo:
- El fabricante y la fábrica.
- $\triangleright$  Los registros relevantes de calidad y procesos.
- El proveedor y condiciones de envío para todos los materiales usados en la producción.
- Localizar todas las demás unidades de consumo del mismo lote en la cadena de distribución.
- Permite también identificar todos los productos terminados fabricados con un material específico.
- $\triangleright$  Internamente en la Empresa se han definido tres áreas de trazabilidad: Ascendente (todo lo referido hacia el lado del proveedor), Producción (información referida a la propia fábrica) y Descendente (desde fábrica pasando por la cadena de distribución hasta el consumidor).
- En la práctica, la trazabilidad está basada en el Batch Number.
- El número de material y el Batch Number representan los datos base para iniciar una trazabilidad.
- Batch ó Lote: Es una cantidad de un producto fabricado específico, llenado o envasado bajo condiciones similares y asociado con una Decisión de Liberación

independiente. Este debe ser razonablemente uniforme en sus características de calidad.

La definición del tamaño del lote es definido por cada planta, sin embargo este no debe representar más de un día de fabricación (24 horas) u operación de llenado.

- Batch Number: Es el código de lote que relaciona al producto físico (qué) con toda la información relevante a su fabricación (dónde, cuándo, cómo). Es un elemento clave para lograr efectiva y eficientemente la trazabilidad. GLOBE ha estandarizado el código del lote (Batch Number) para asegurar una uniformidad mundial para un producto dado. Este código representa un requerimiento legal en muchos países.
- SAM (Stoppage Analysis Module): Módulo de Análisis de Paros.
- Centro: Es una unidad organizacional dentro de la estructura SAP. Representa un lugar en el que se fabrican materiales, se manejan mercancías o se prestan servicios. En GLOBE, los centros incluirán los centros de producción y los centros de distribución.
- Número de Planta SAP: Provee una identificación mundial única del Batch Number para una material dado dentro de un país. Si un fábrica, envasa productos terminados para la Empresa y no tiene un número de Planta asignado, el Batch Number llevará el número de planta de la unidad organizacional de la empresa, que lleva a cabo el acuerdo de producción o envasado.
- Unidad de Manejo (U.M.): Unidad usada en fábrica para expresar la cantidad producida. Varía de acuerdo al tipo de producto: display, bolsa, caja de embalaje, etc.
- Unidad de Almacén: Para la Empresa, las Unidades de Almacenamiento se utilizan para referirse a los Pallets. Cada Pallet tiene un Código Serie del Contenedor de Expedición (SSCC), Clave Numérica de 18 dígitos.
- Cajas genéricas: Cajas de embalaje diseñadas para contener diferentes tipos de productos, y que no especifica ninguna información particular.
- Legibilidad. Grado de nitidez de impresión y facilidad de lectura.
- Status: situación en que se encuentra, un material, una orden de proceso, etc.
- Nivel target: es la meta que se tiene como objetivo.
- Fisico[química](http://es.wikipedia.org/wiki/Qu%C3%ADmica): es una rama de la química que estudia la materia empleando conceptos físicos. [Gilbert Lewis,](http://es.wikipedia.org/wiki/Gilbert_N._Lewis) "La Fisicoquímica es cualquier cosa interesante".
- Microbiología: Es la rama de la **biología** dedicada a estudiar los organismos que son solo visibles a través del [microscopio.](http://es.wikipedia.org/wiki/Microscopio)
- Sensorial: Capacidad de respuesta a muy pequeñas excitaciones, estímulos o causas.
- QMS: (Quality Management Systems), sistema de gestión de calidad.
- FEFO: primero que vence, primero que sale.
- Bascula: Aparato que sirve para medir pesos.
- Código Juliano: es el número que se le asigna a cada día del año. Por ejemplo, 1 de enero equivale a 1, 30 de octubre equivale a 303, etc. Estos ejemplos son de un año no bisiesto.
- Alfanuméricas: Que está formado por letras, números y otros caracteres.

# **XVI. BIBLIOGRAFIA**

- 1. Paginas de Internet
	- Auditoría a las Tecnologías de la Información
	- [www.info@std.cl](http://www.info@std.cl/)
	- [www.erpfans.com](http://www.erpfans.com/)
	- [www.informationweek.com](http://www.informationweek.com/)
	- [www.cio.com](http://www.cio.com/)
	- [www.Sap.com](http://www.sap.com/)
	- [www.sap.com/chile/pyme](http://www.sap.com/chile/pyme)
	- www.pc-news.com
	- Taller de introducción a ERP
- 2. Auditoría Informática: un Enfoque Práctico.
- 3. Implementación de Sistemas ERP, su impacto en la gestión de la empresa e integración con otras TIC / Ángelo Benvenuto Vera.
- 4. Fuente: Framiñám, J., Ruiz, R., Sistemas ERP.
- 5. Cubillos, I. (2007). Asignatura de Administración de Operaciones. Carrera de Auditoría Universidad de Valparaíso.
- 6. James, S. (1992). Análisis y diseño de sistemas de información.
- 7. Bravo, J. (1998). Análisis de sistemas.
- 8. Urra, L. (2000). Metodologías de Seguridad Informática.
- 9. Urra, L. Asignatura de Auditoria de sistemas. (2008). Carrera de Auditoría. Universidad de Valparaíso.
- 10. Hernández, J. (1999). Implementación de SAP R/3. Editorial Osborne McGraw-Hill.
- 11. Hernández, J. (2000). Manual de SAP R/3. Editorial Osborne McGraw- Hill.
- 12. Hernández, J. (1999). Así es SAP R/3. Editorial Osborne McGraw- Hill.
- 13. Hernández, J. (2001). SAP R/3 Módulos de Ventas y Distribución. Editorial Osborne McGraw- Hill.
- 14. Normas de Auditoria Generalmente Aceptadas (NAGAS).
- 15. Daniel Bacchetta. (2005). Presentación en Microsoft Power Point de Stoppage Analysis Module Overview.
- 16. Cristian Riquelme R. (2007). Presentación en Microsoft Power Point de Funcionalidades de SAP R/3.
- 17. Samuel Stanley. (2002). Presentación en Microsoft Power Point de Funcionalidades de SAP R/3.
- 18. Jorge Santiago Bailetti. (2002). Presentación en Microsoft Power Point de Funcionalidades de SAP R/3.
- 19. M. Infant. (2002). Presentación en Microsoft Power Point de Funcionalidades de SAP R/3.
- 20. E. Saez. (2002). Presentación en Microsoft Power Point de Funcionalidades de SAP R/3.
- 21. J. Alvara. (2002). Presentación en Microsoft Power Point de Funcionalidades de SAP R/3.
- 22. José Otto Rojas. (2002). Presentación en Microsoft Power Point de Funcionalidades de SAP R/3.
- 23. Gustaf Adner. (2007). Presentación en Microsoft Power Point de Funcionalidades de SAP R/3.
- 24. Presentación en Microsoft Power Point de Manual de Capacitación SAP R/3 y SAM. (2007).